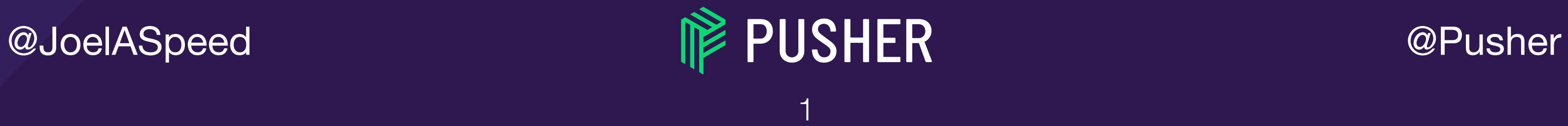

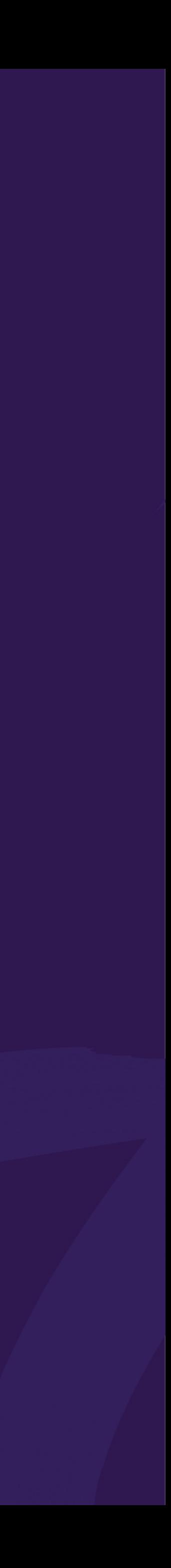

#### *OH SH\*T! THE CONFIG CHANGED!* Our most used phrase during incidents in 2018

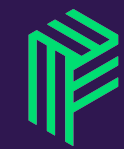

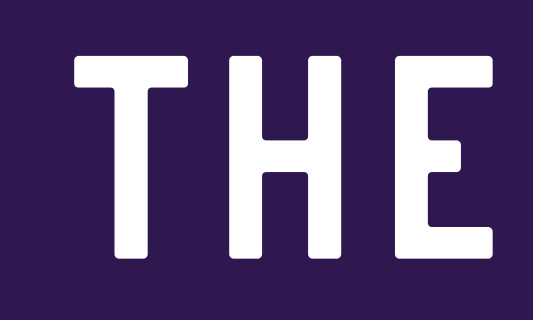

**NGINX** 

#### ELB

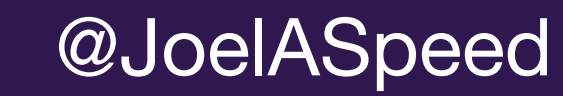

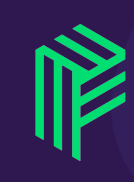

## THE BRIDGE

#### BRIDGE

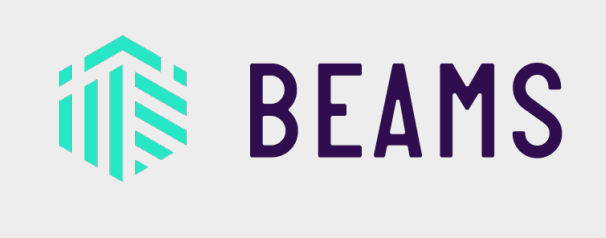

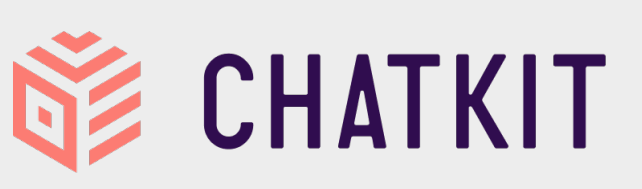

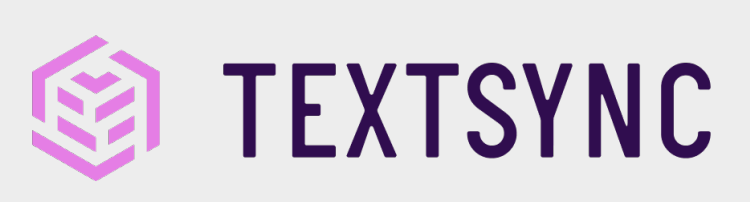

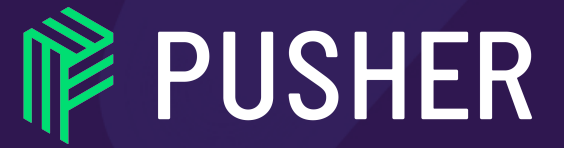

@Pusher

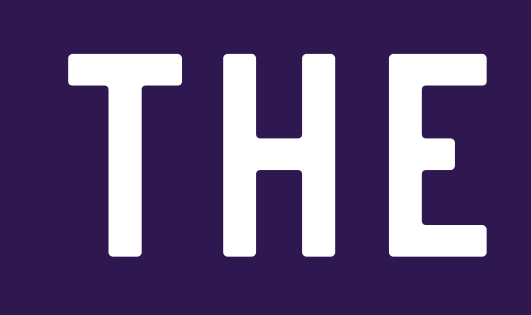

#### ELB

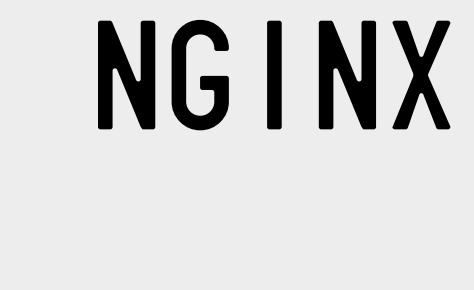

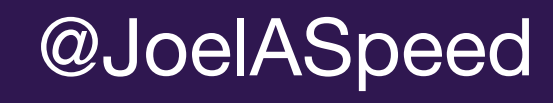

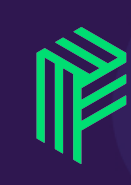

## THE BRIDGE

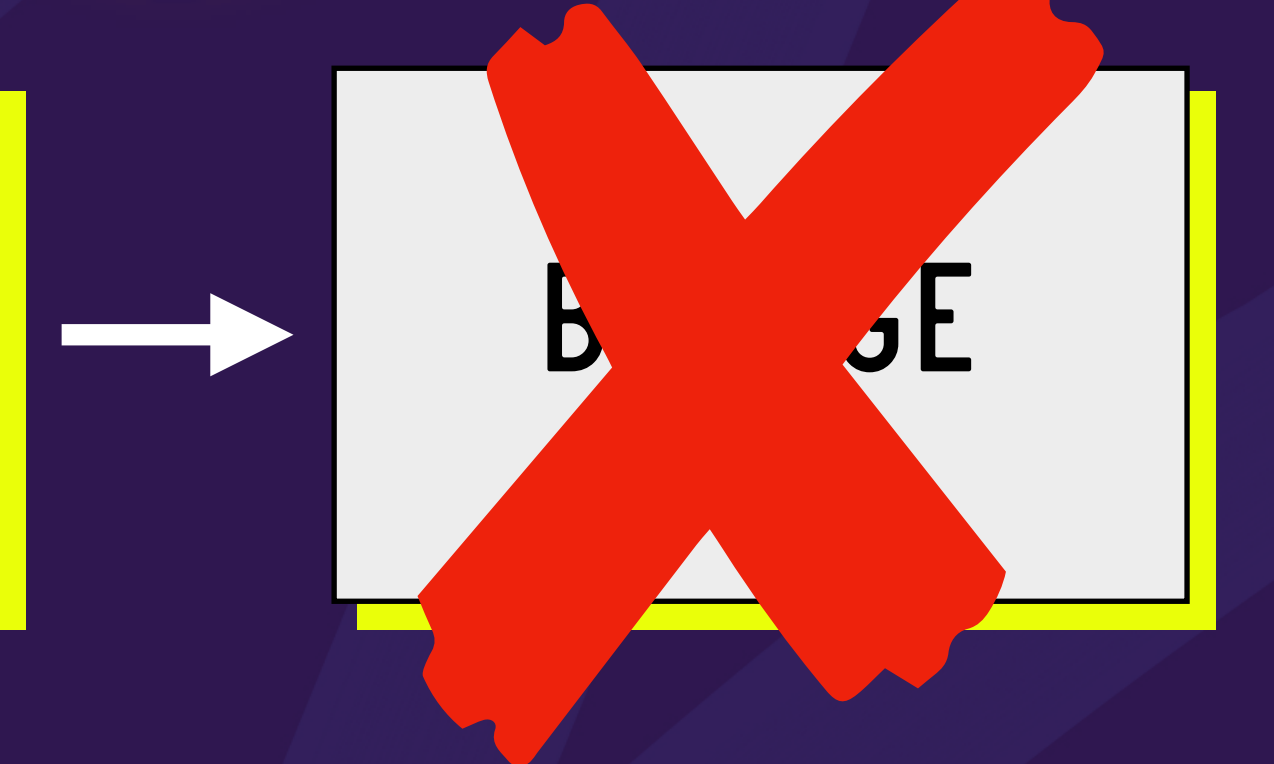

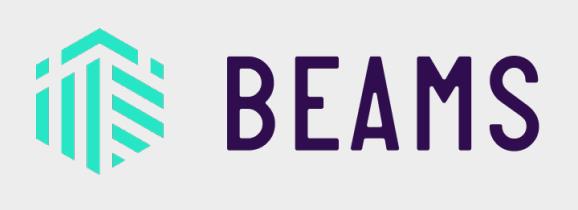

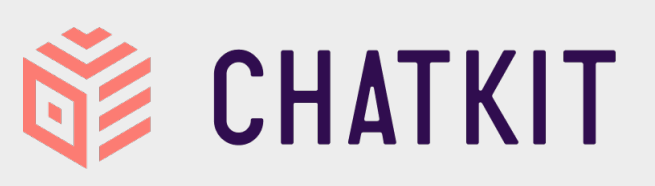

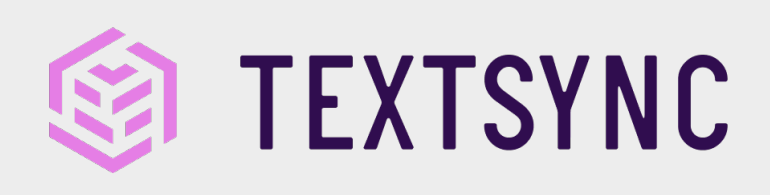

@Pusher

**INSHER** 

# DARKER TIMES (SEE 2018)

#### 2018-04-30 Global Platform-Integration downtime (OBSIDIAN STAG)

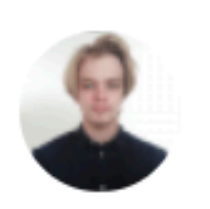

**Samuel Yallop** Last modified May 04, 2018

**Incident Details** 

03:20 (Downtime in Platform-Integration) on Global cluster, April 30th

#### What went wrong?

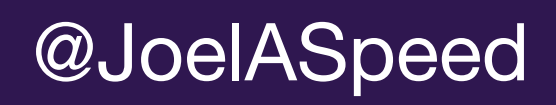

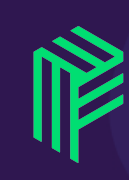

• A configuration change was applied without restarting the deployment that depended upon it.

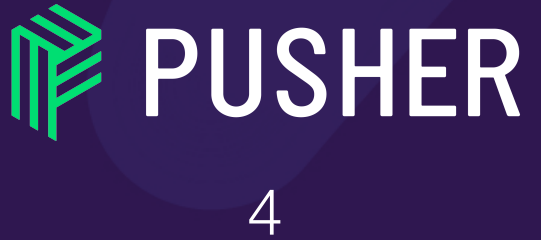

@Pusher

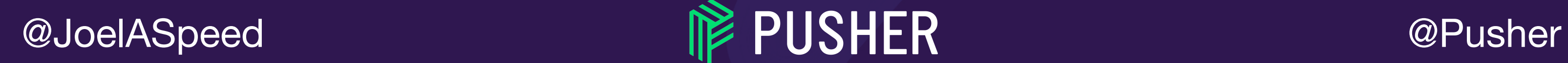

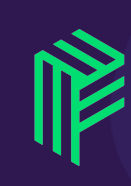

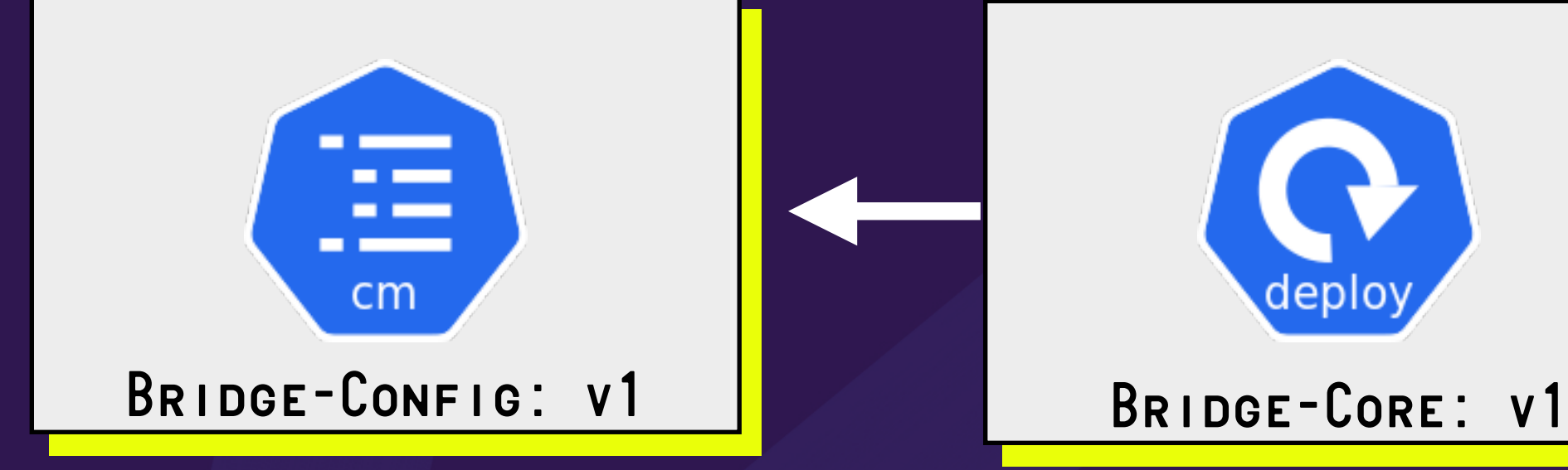

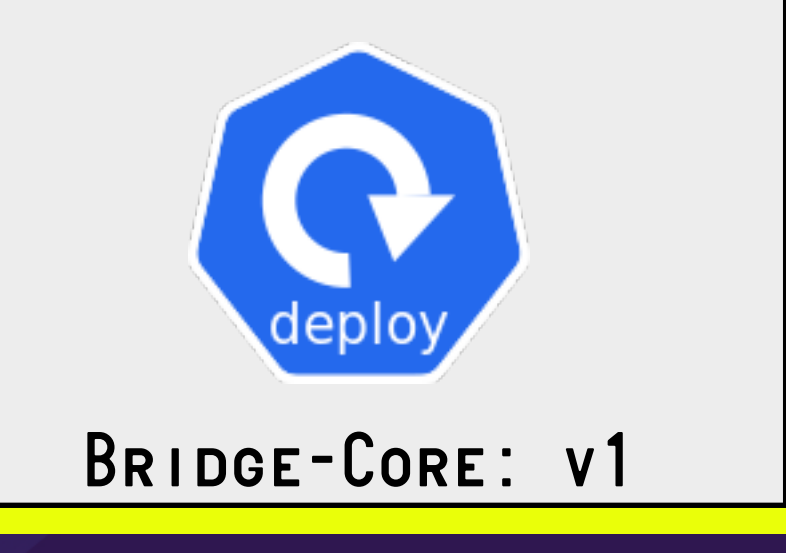

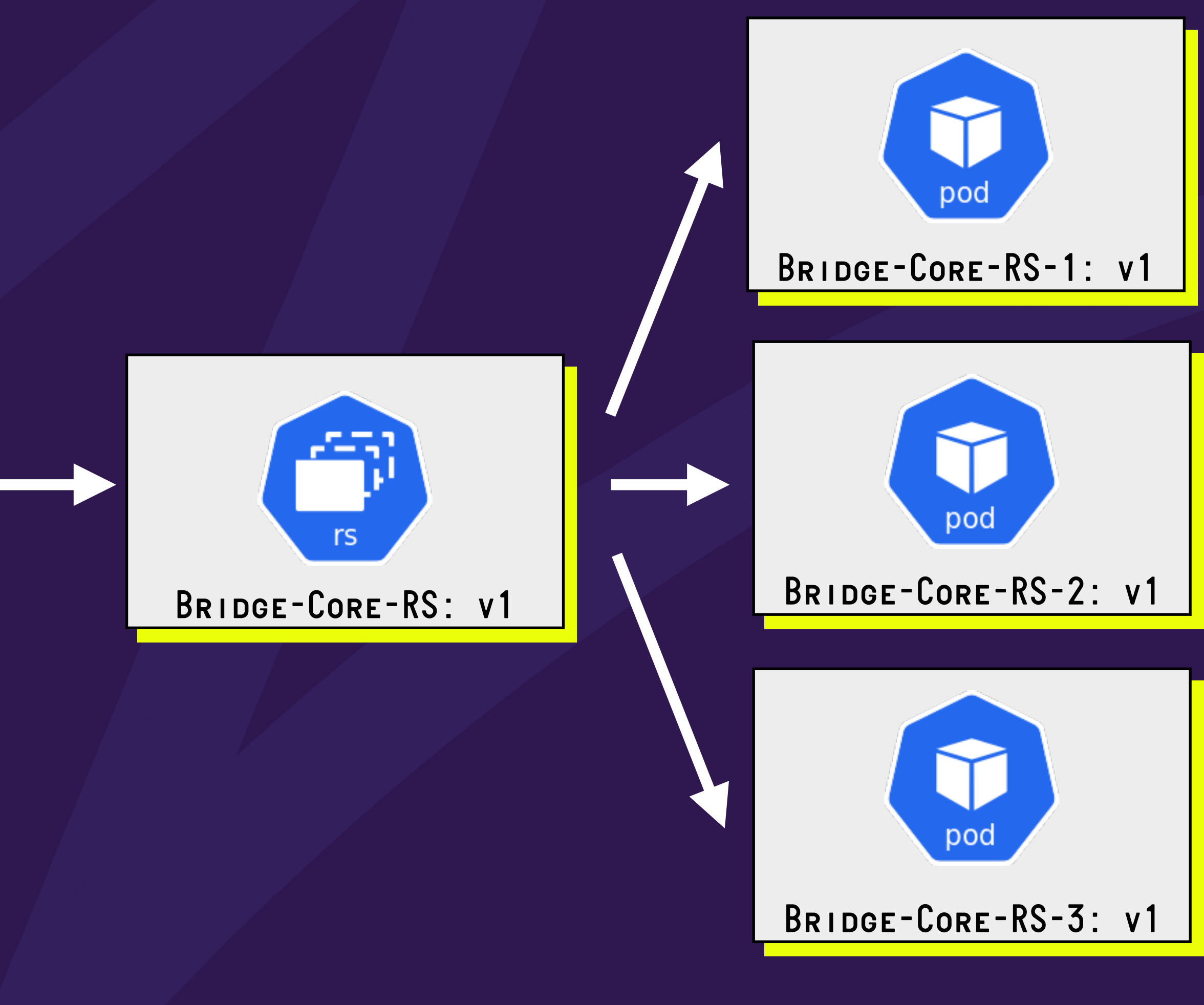

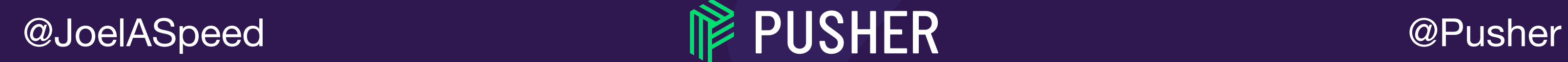

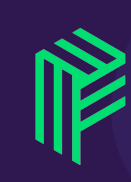

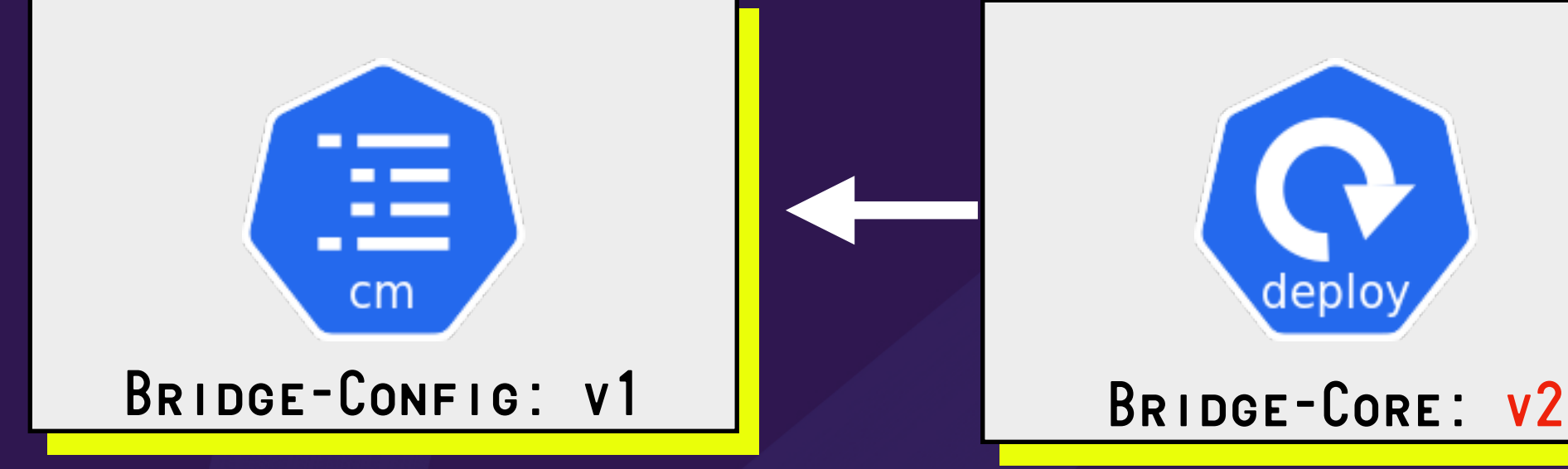

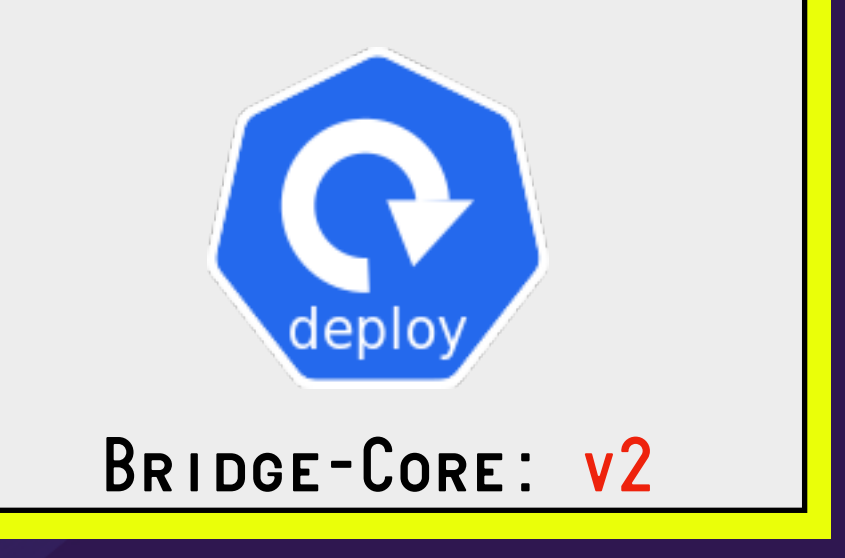

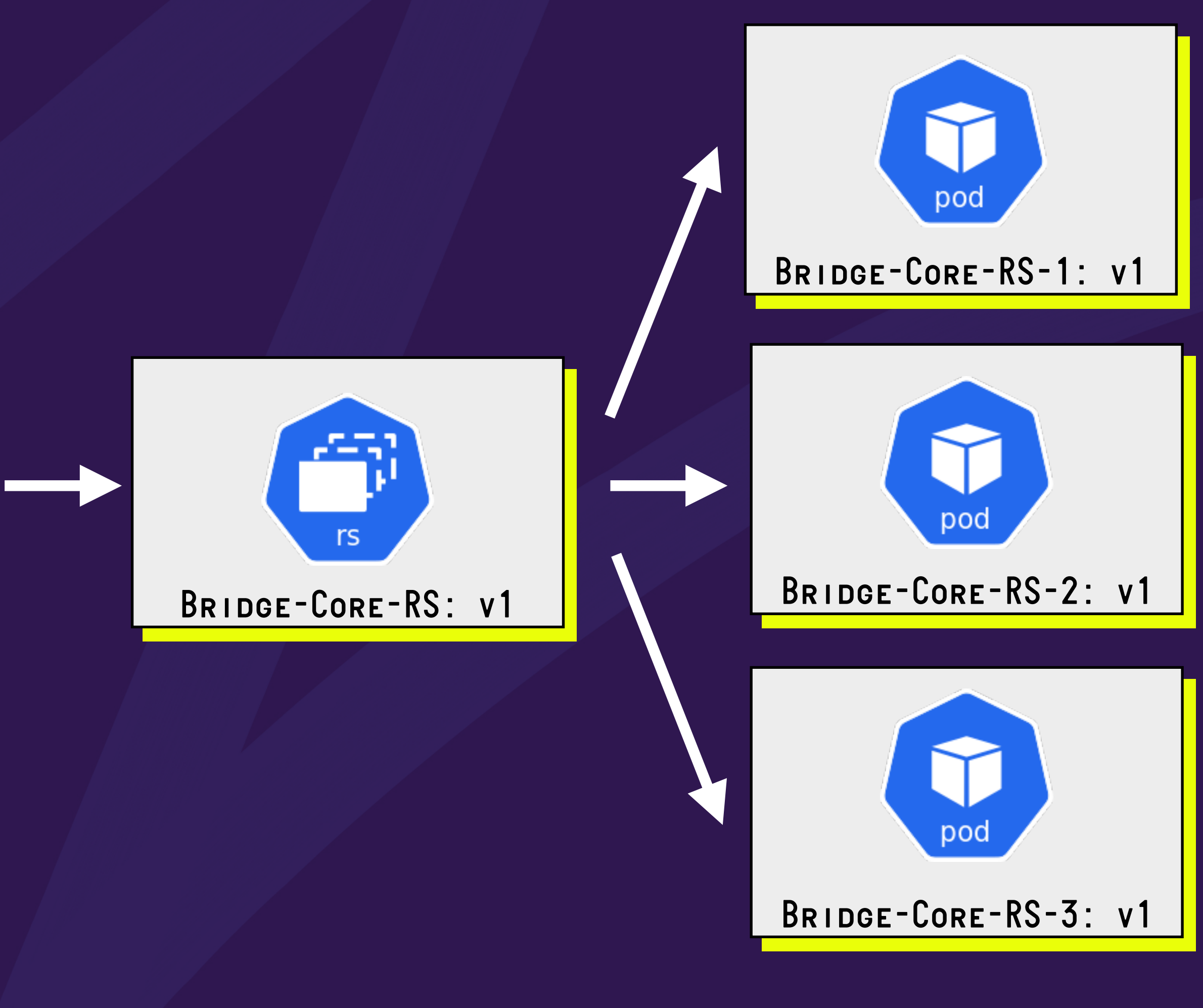

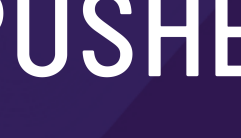

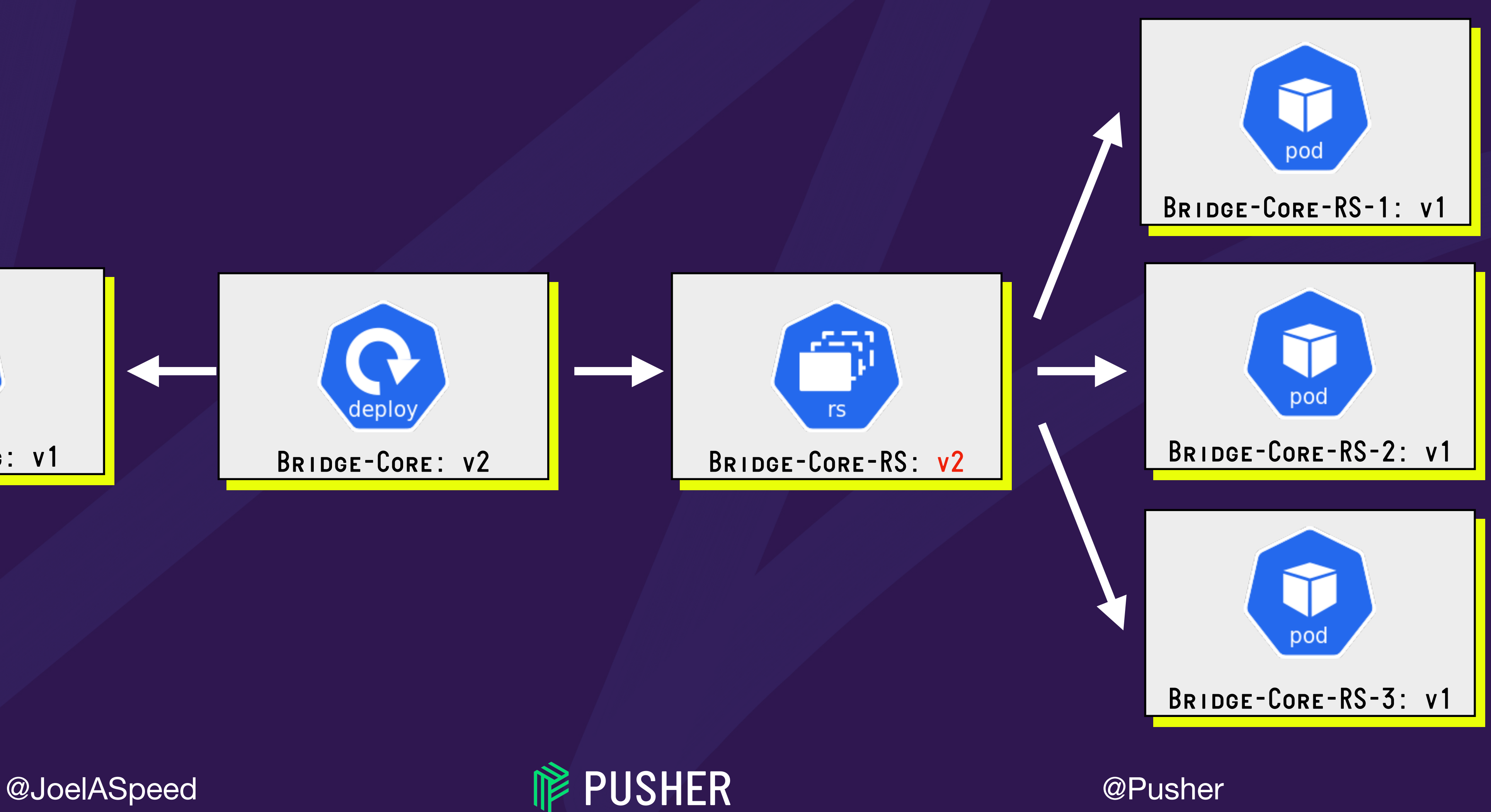

7

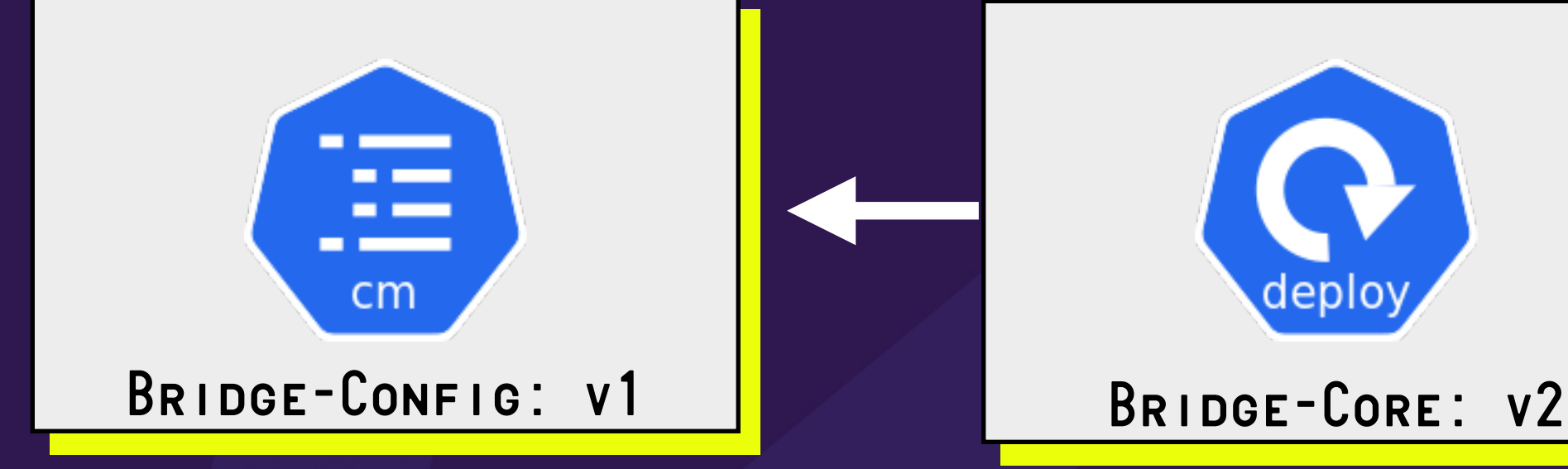

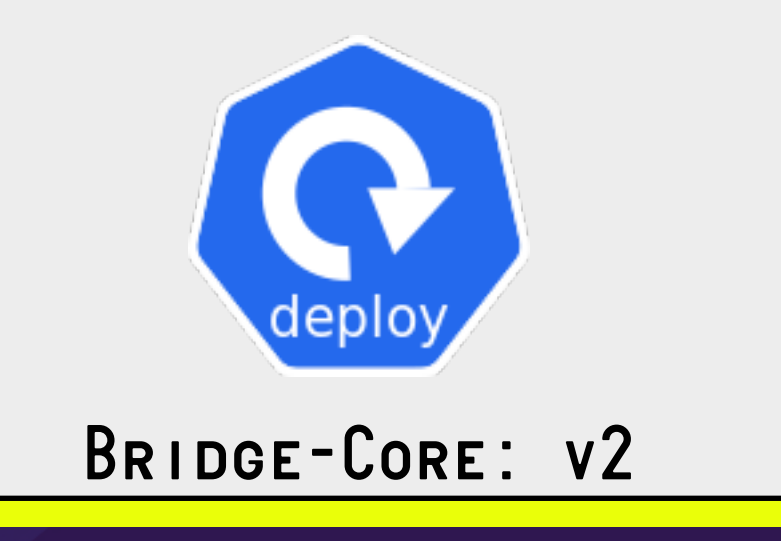

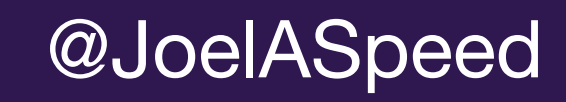

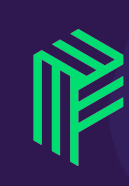

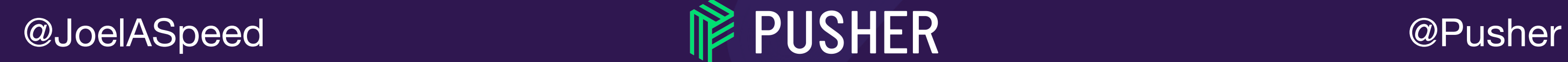

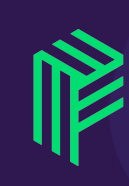

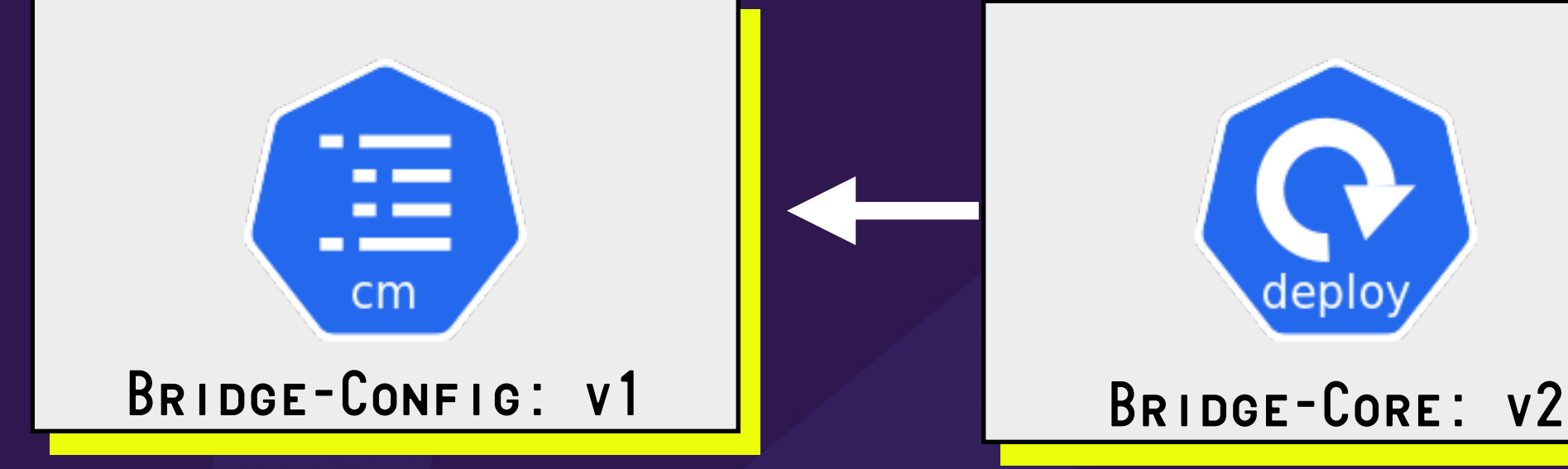

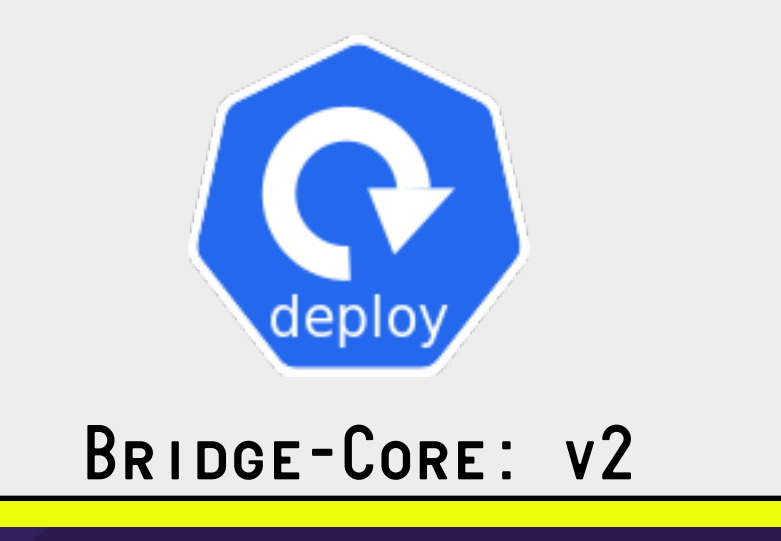

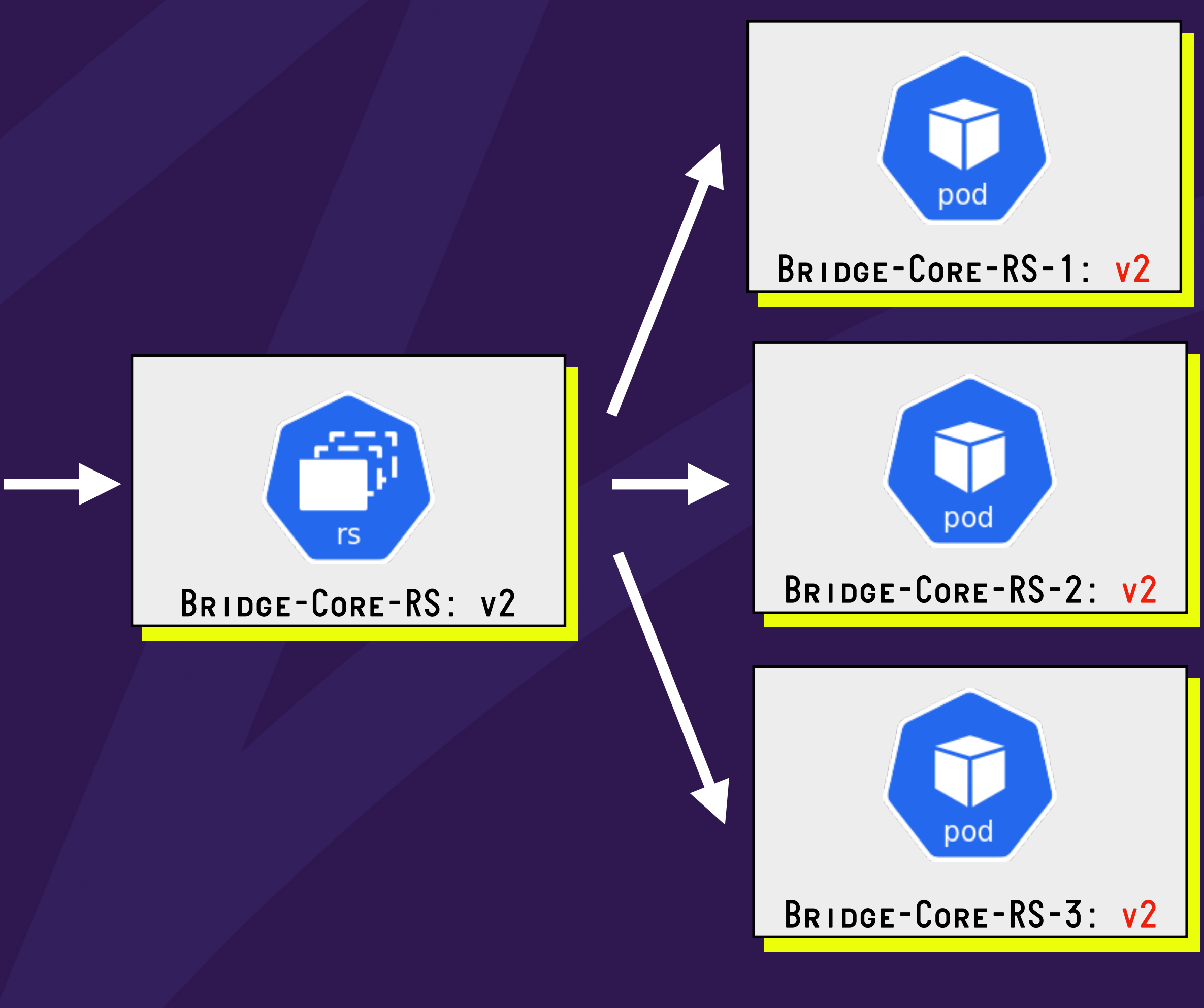

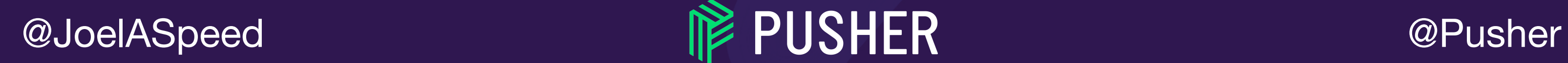

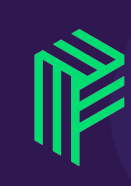

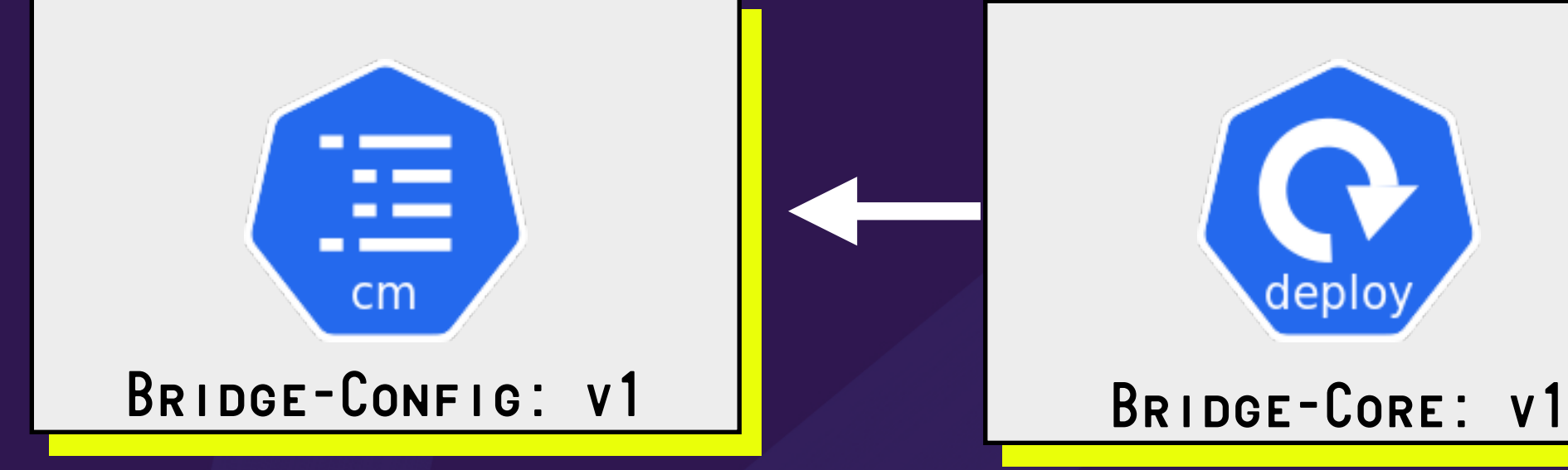

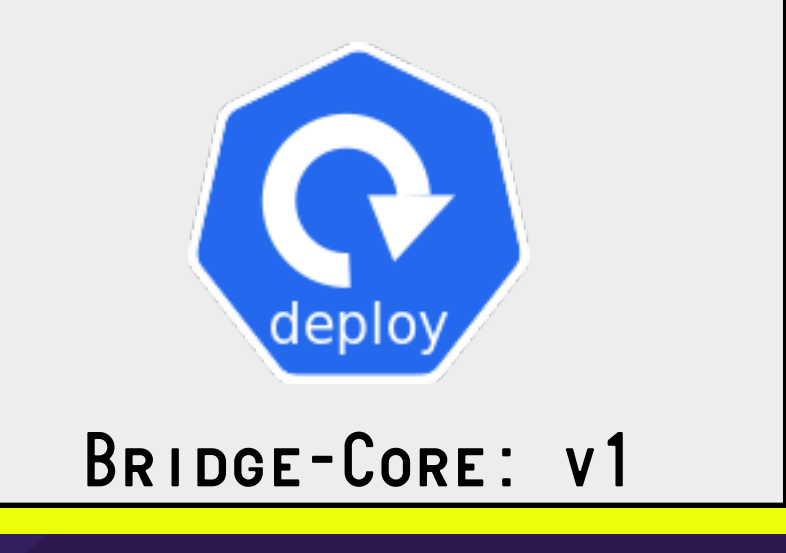

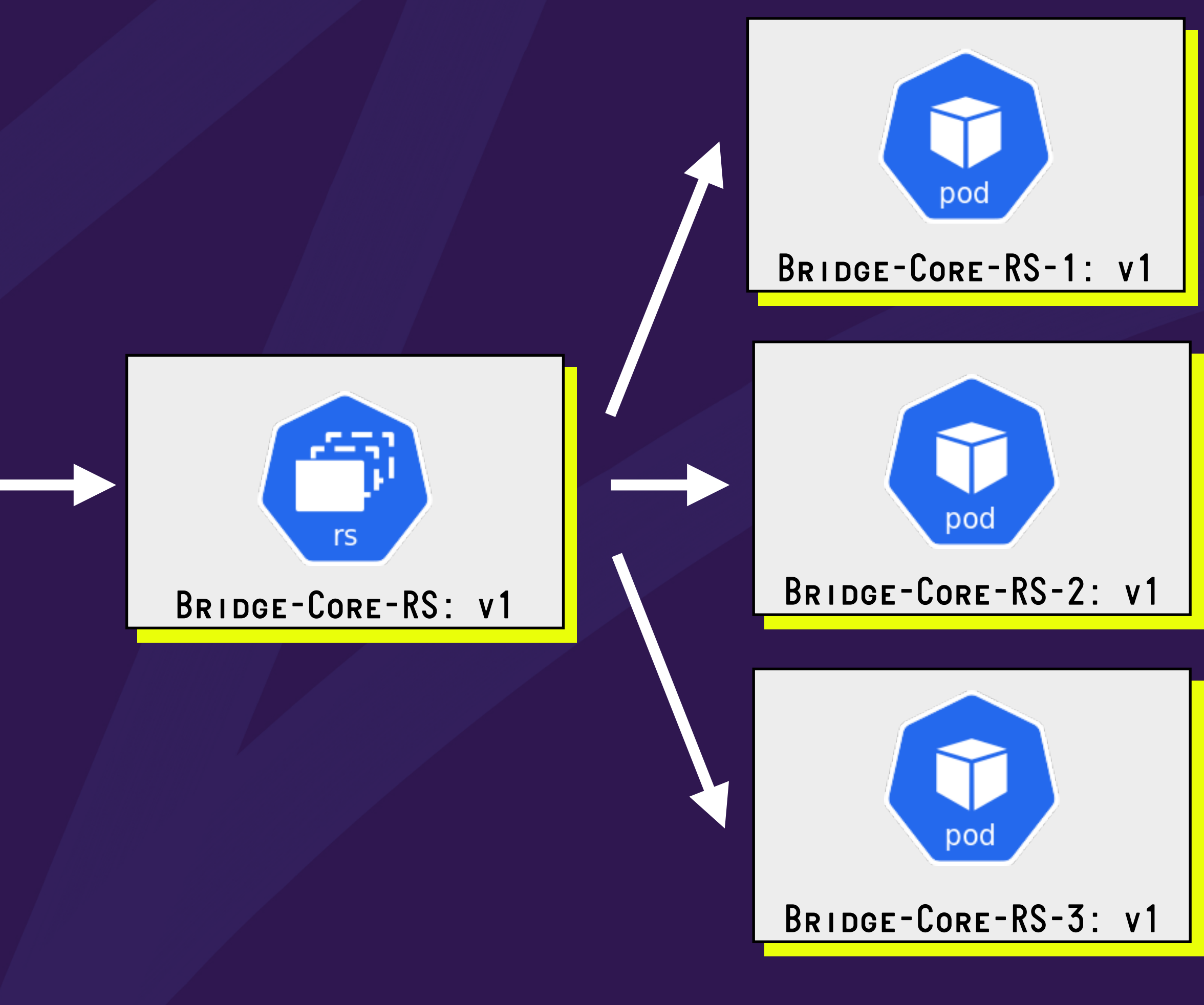

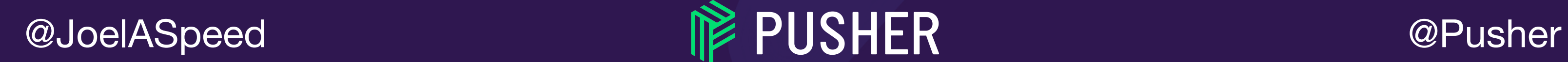

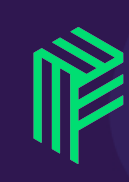

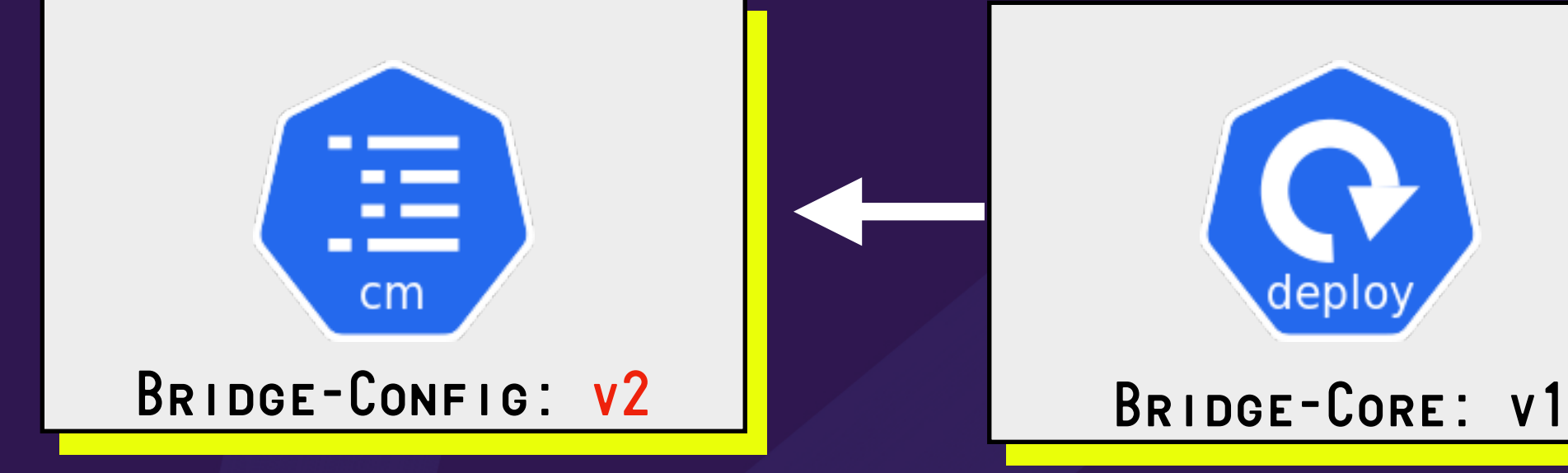

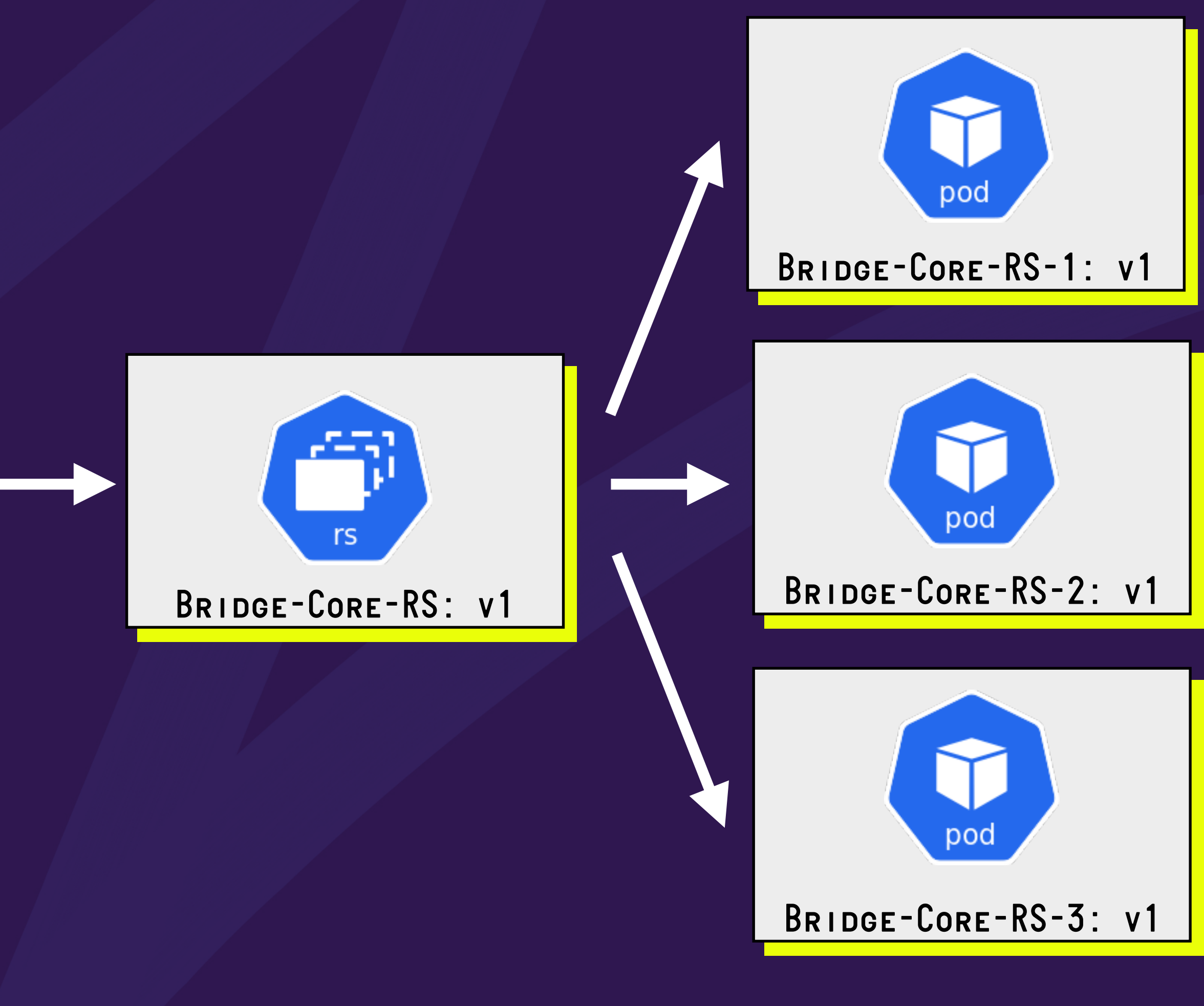

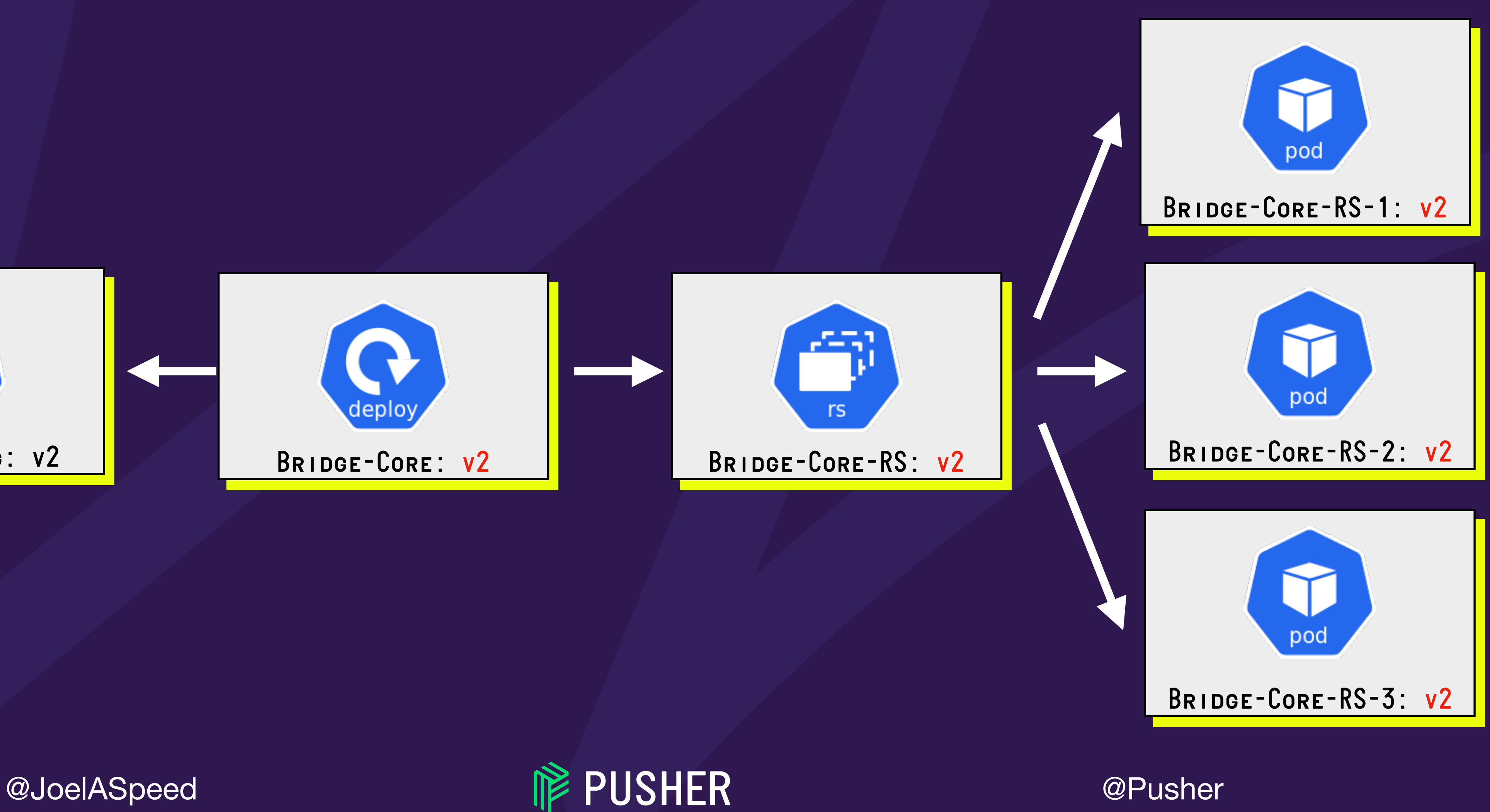

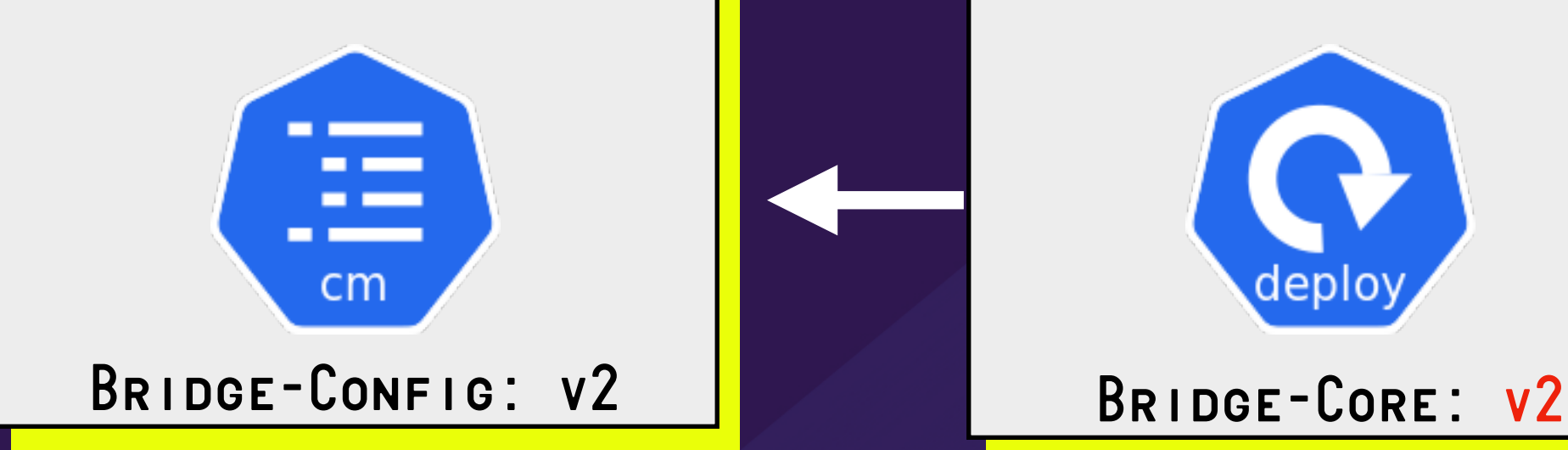

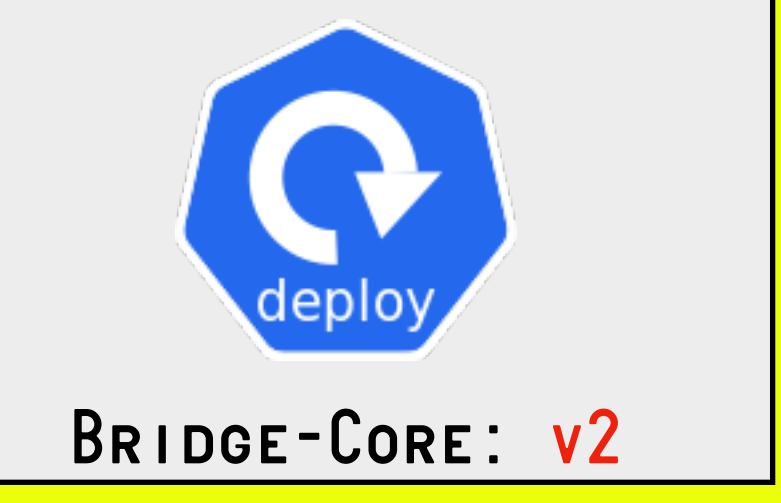

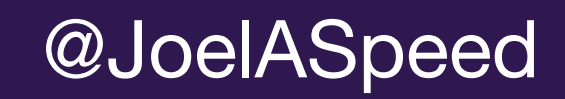

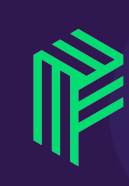

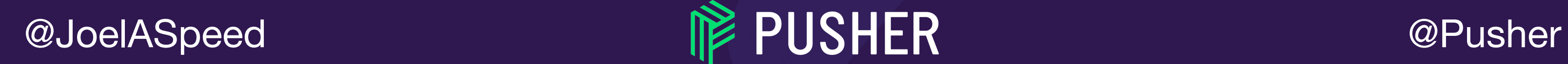

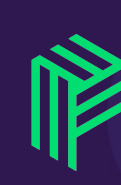

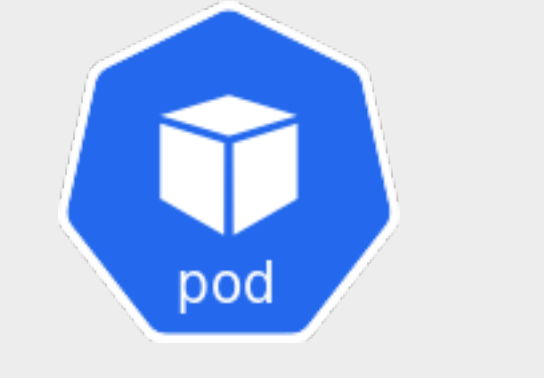

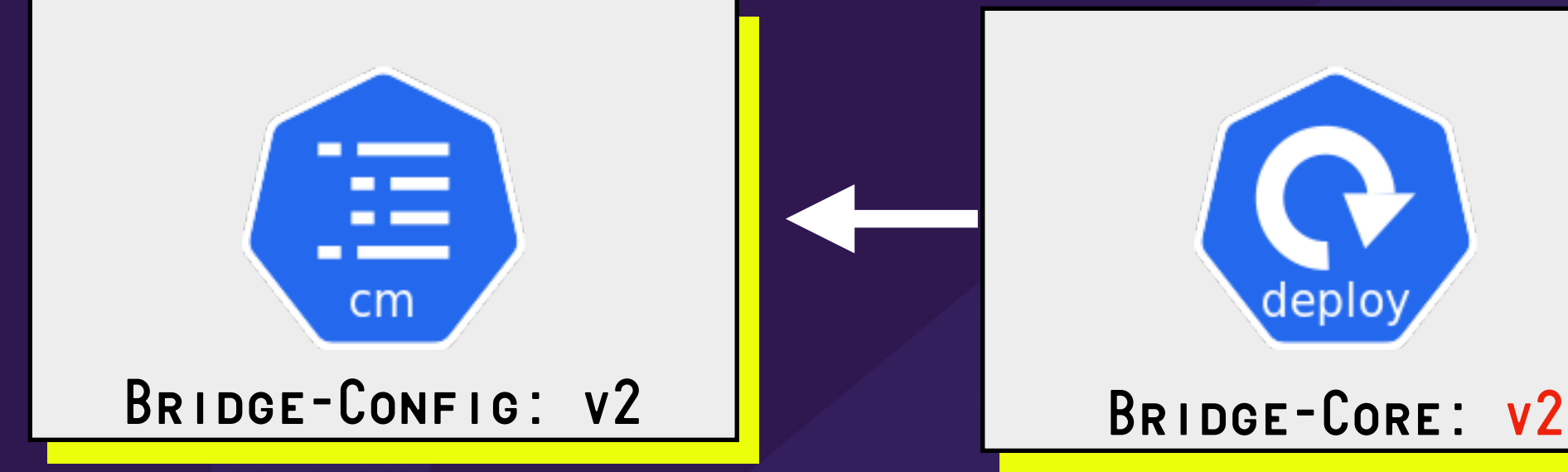

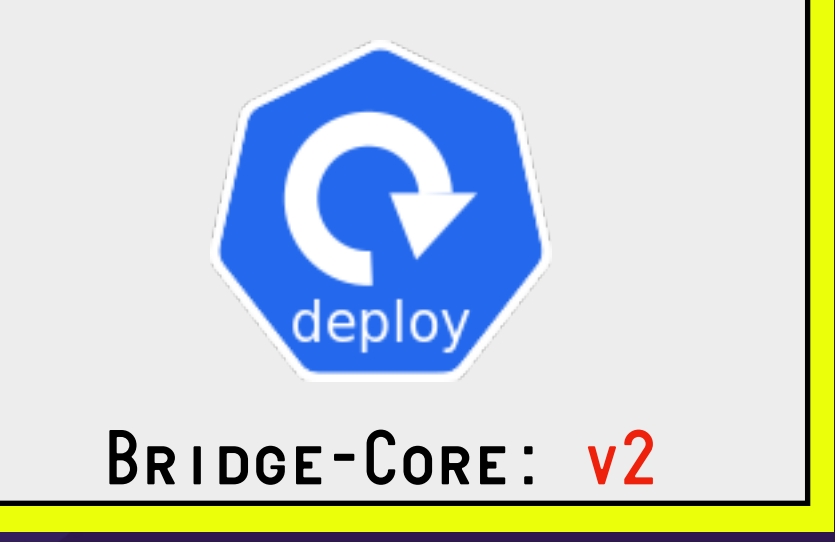

*Bridge-Core-RS-1: v2*

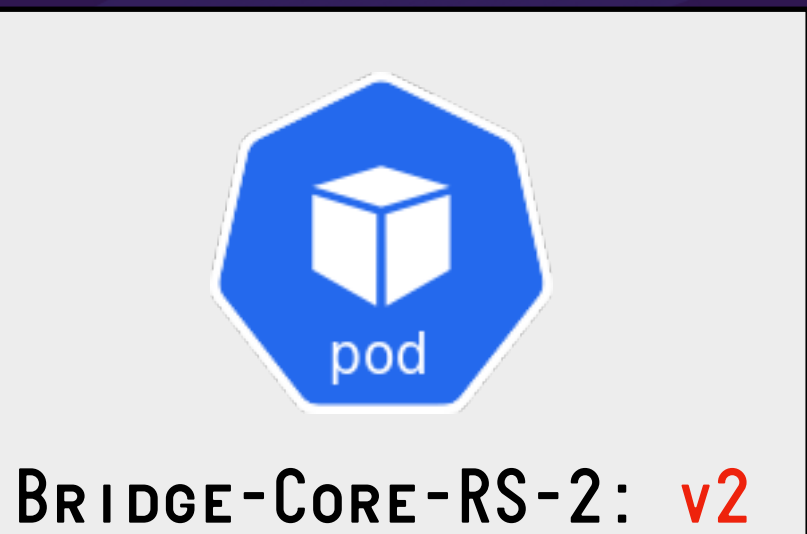

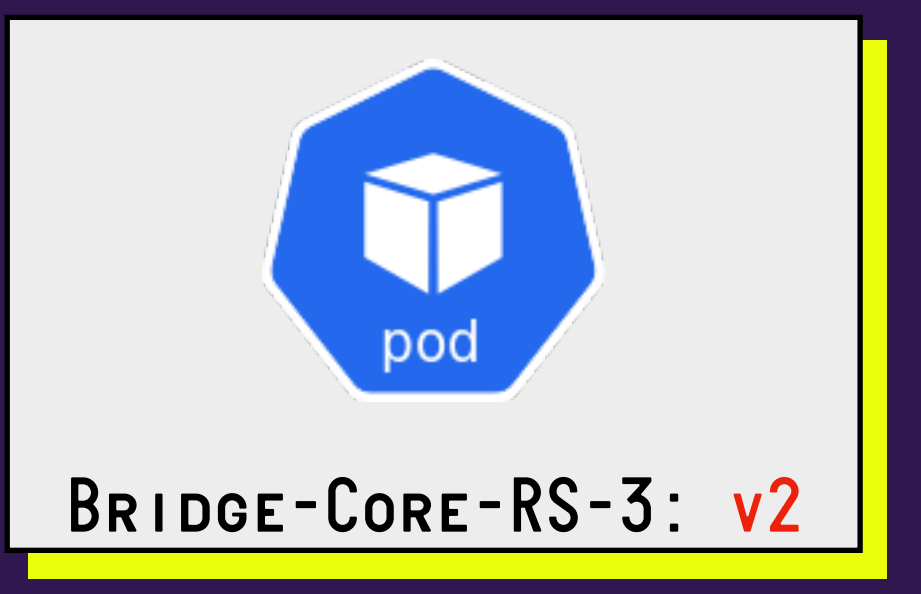

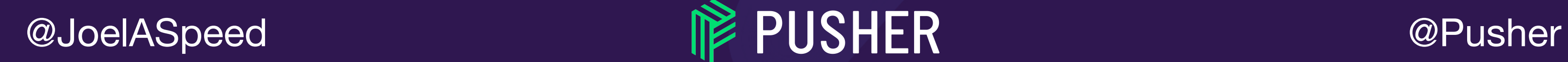

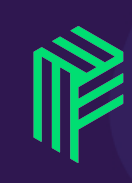

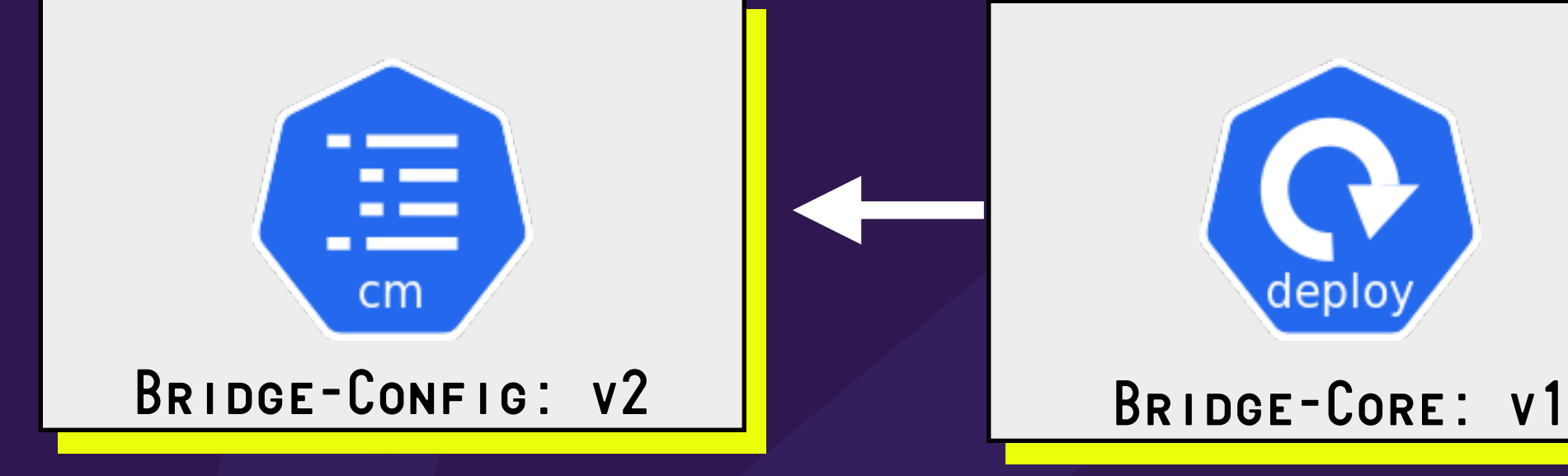

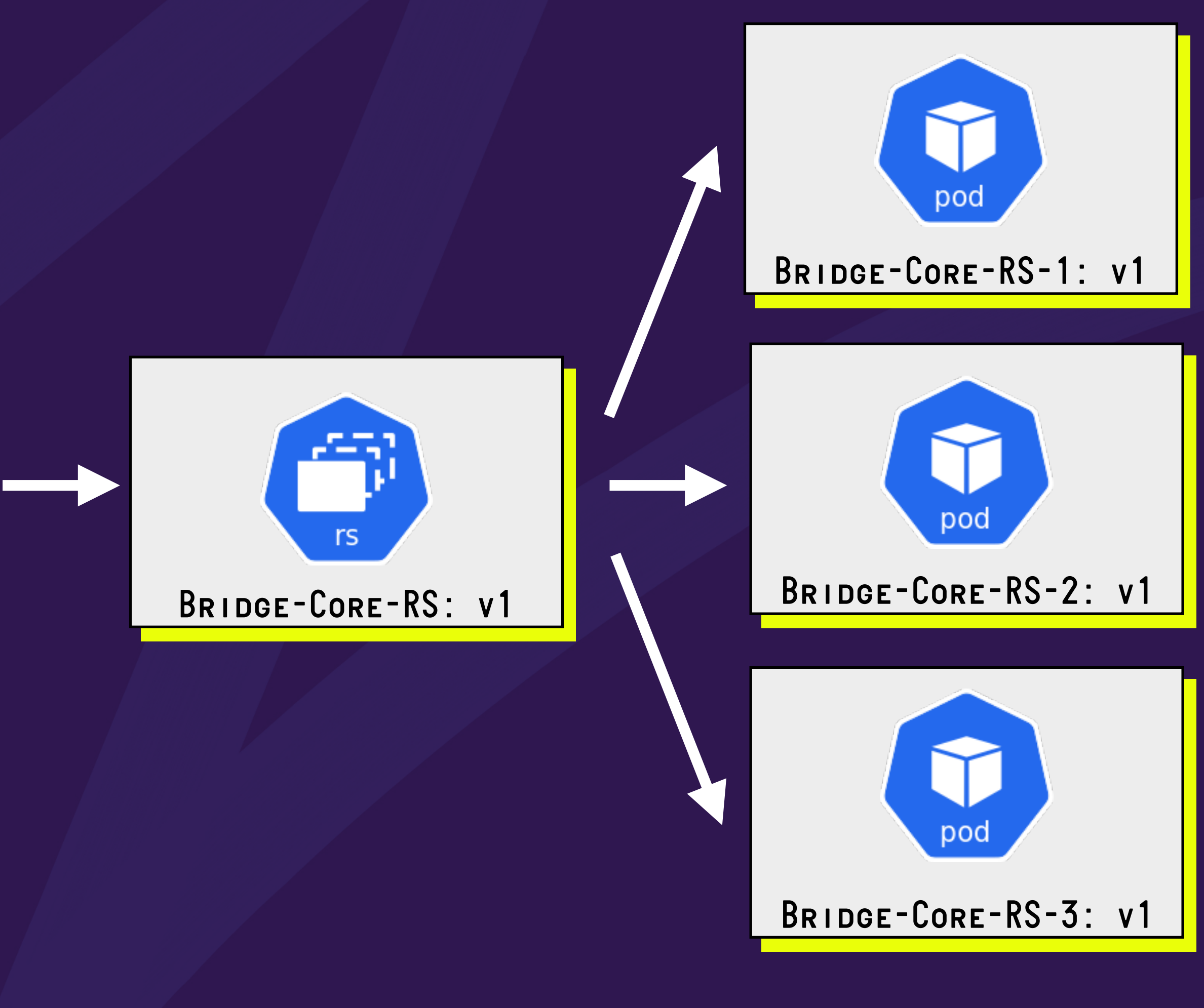

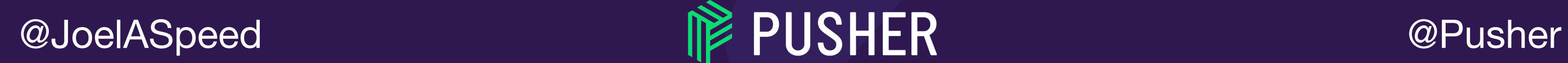

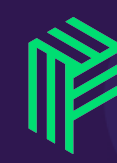

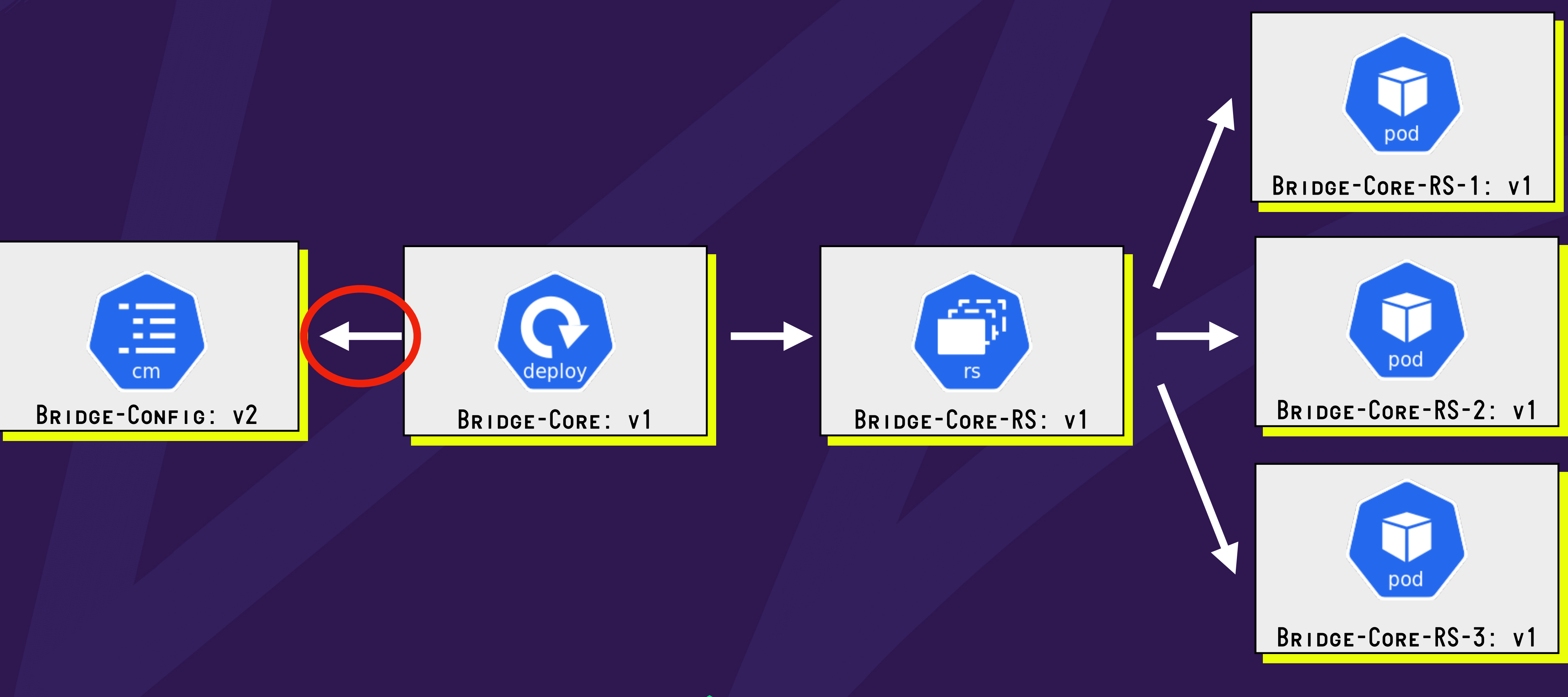

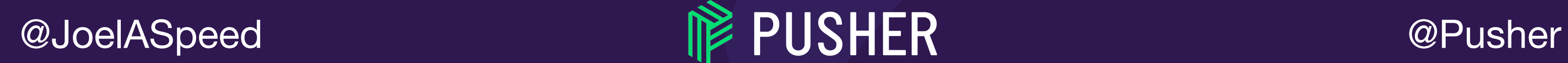

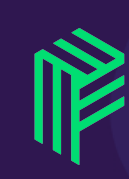

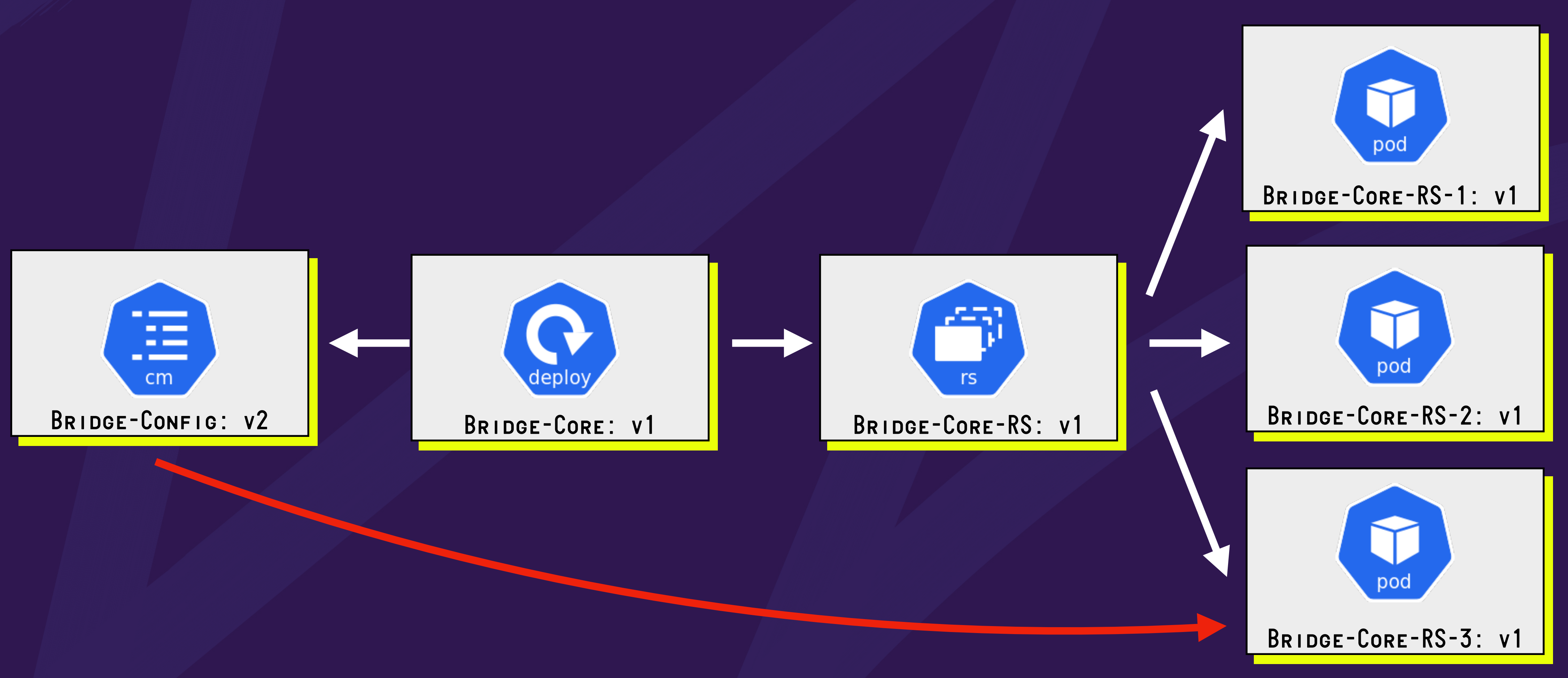

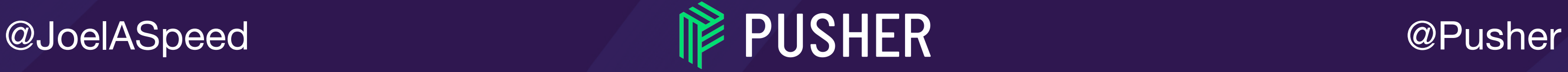

#### *BUT KUBERNETES, WHAT IF MY APP*  CAN'T DYNAMICALLY RELOAD *CONFIGURATION?* (Just like the Bridge can't)

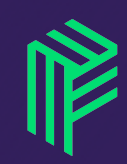

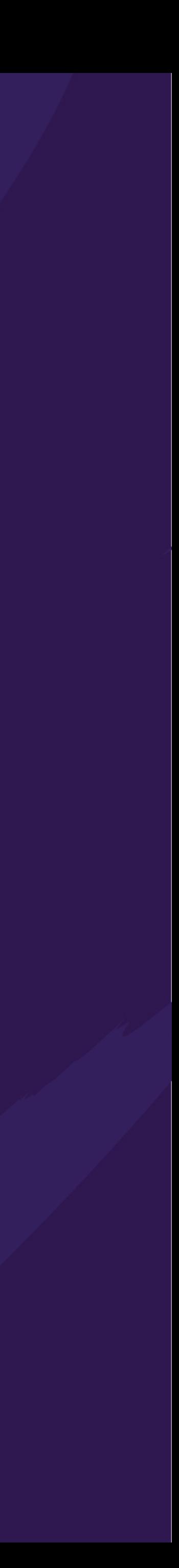

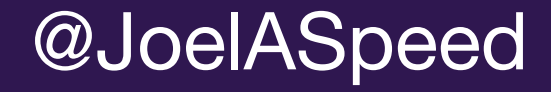

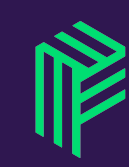

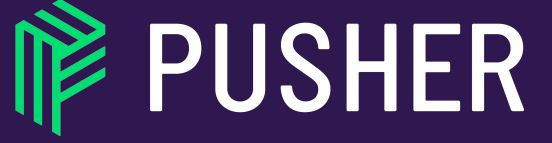

NY) T

@Pusher

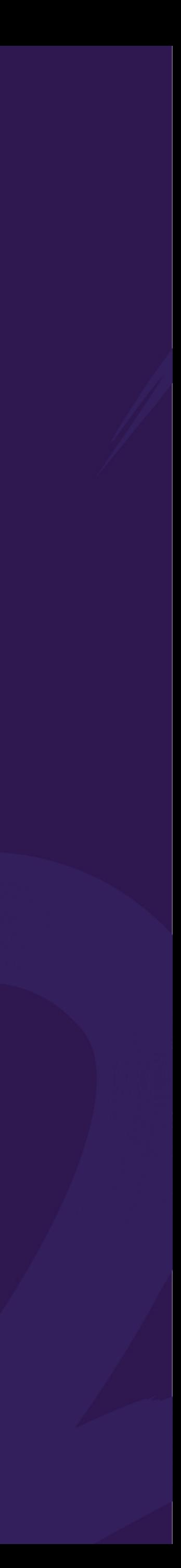

#### SO WHAT HAPPENED DURING "OBSIDIAN STAG"?

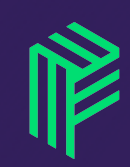

@JoelASpeed

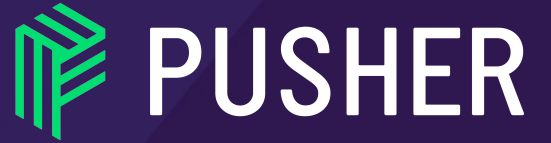

@Pusher

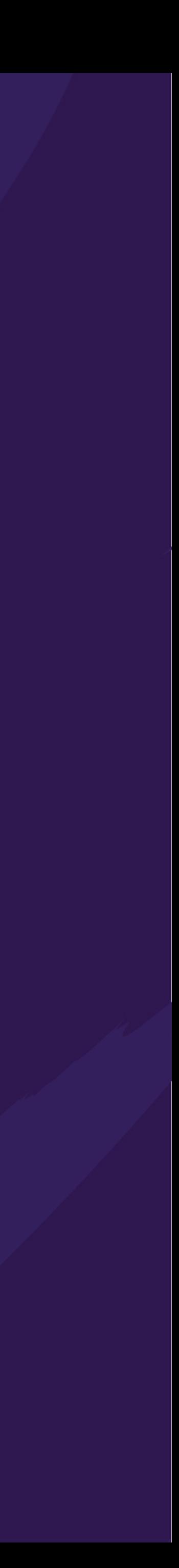

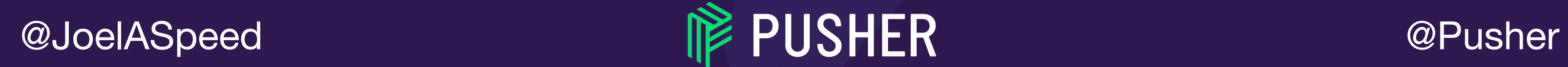

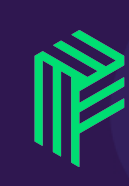

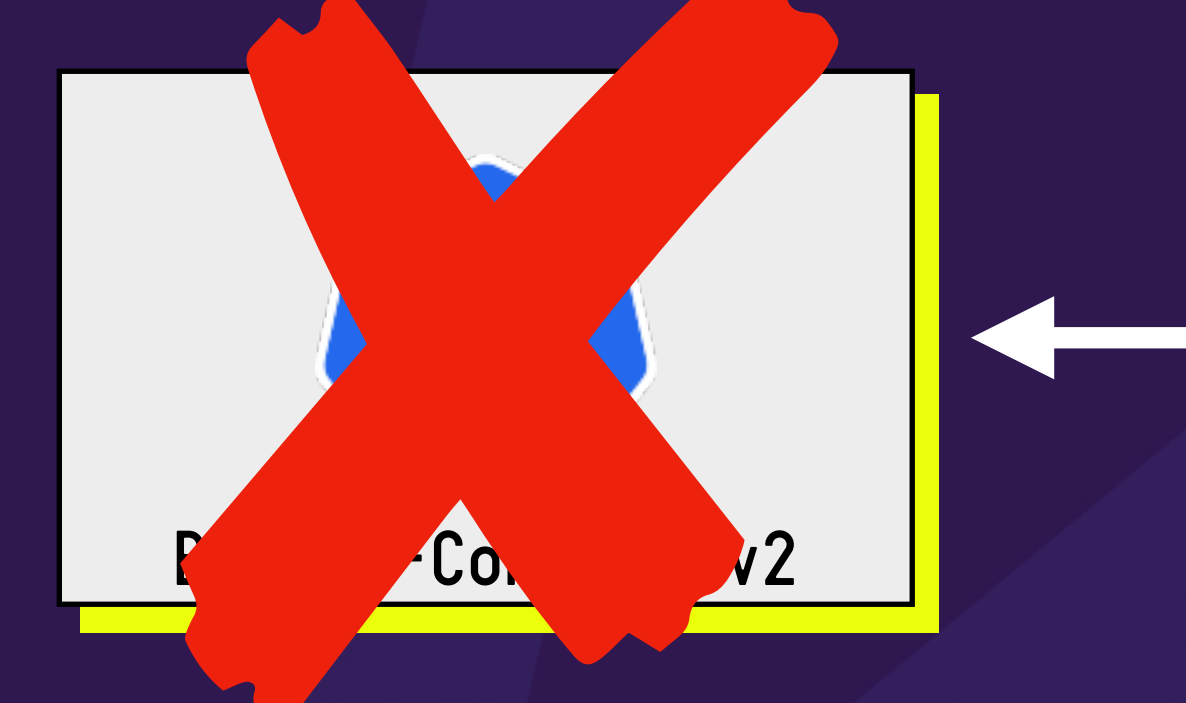

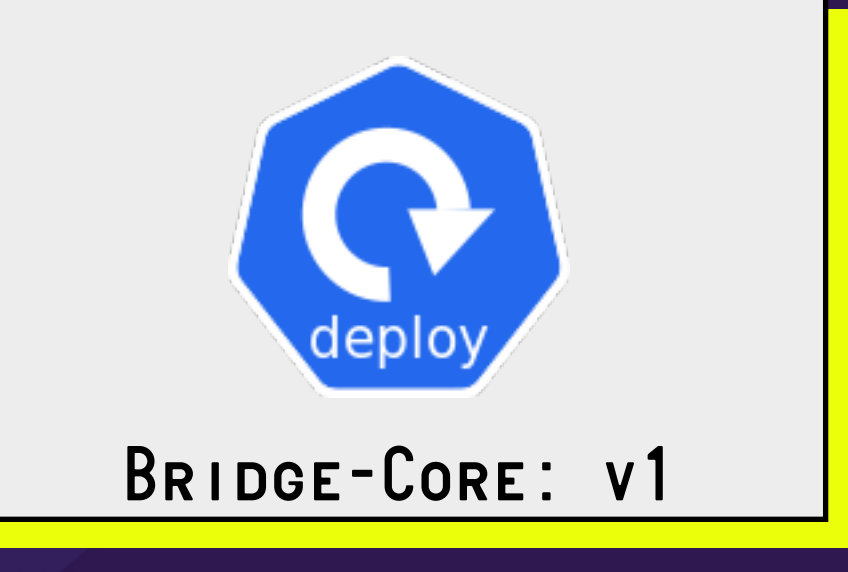

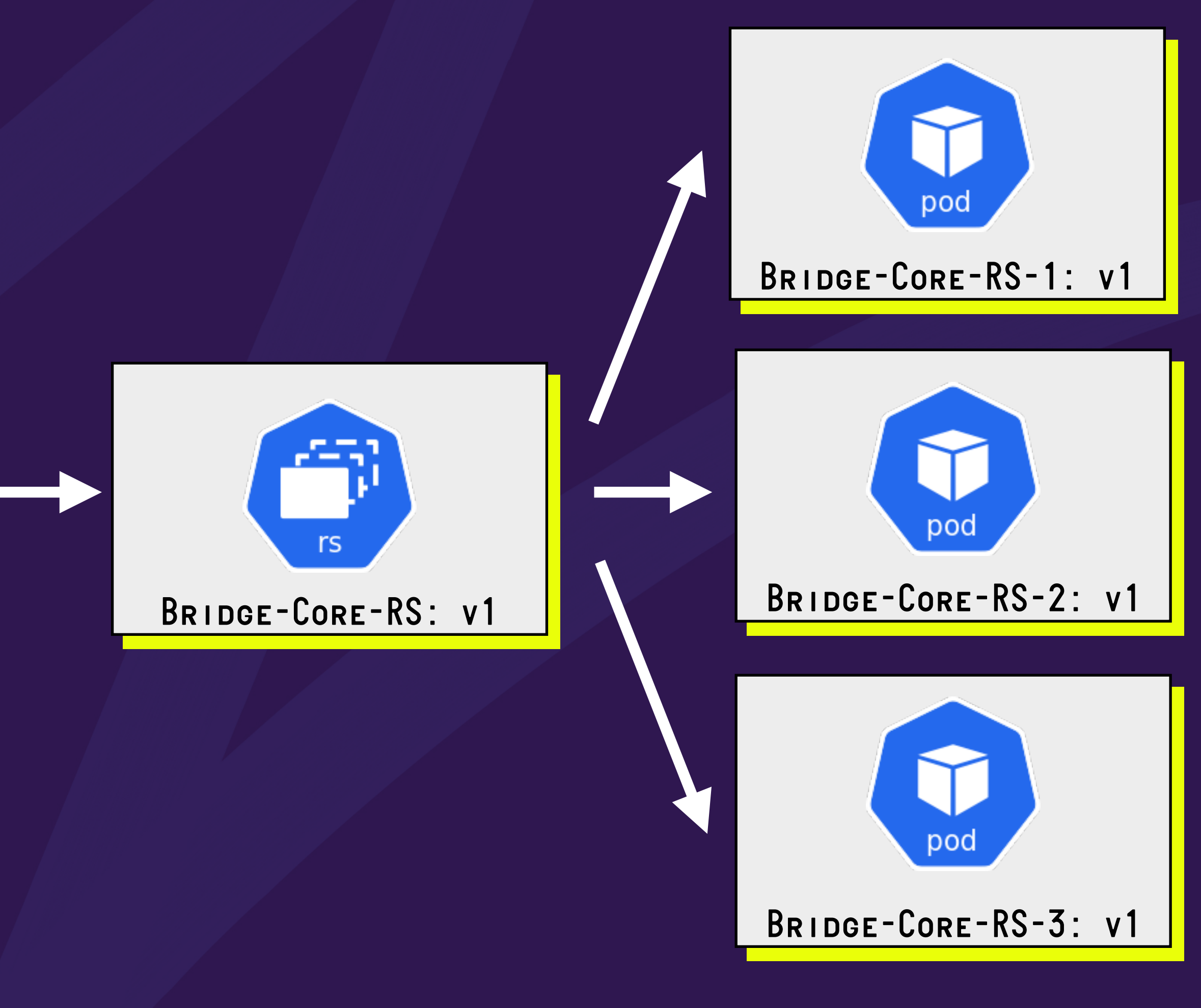

#### SOME WEEKS LATER...

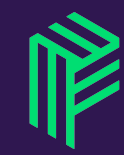

@JoelASpeed

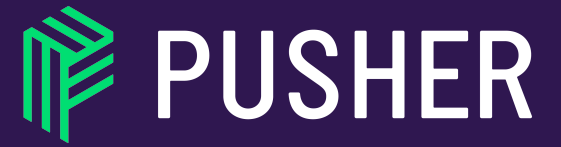

@Pusher

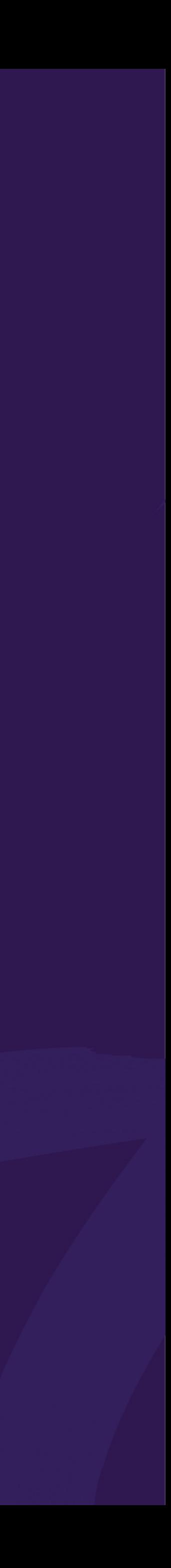

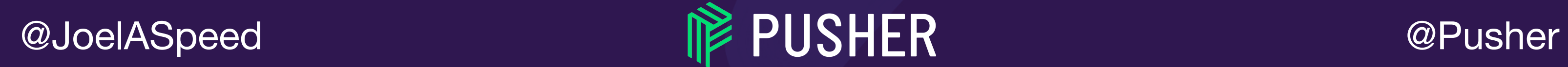

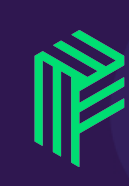

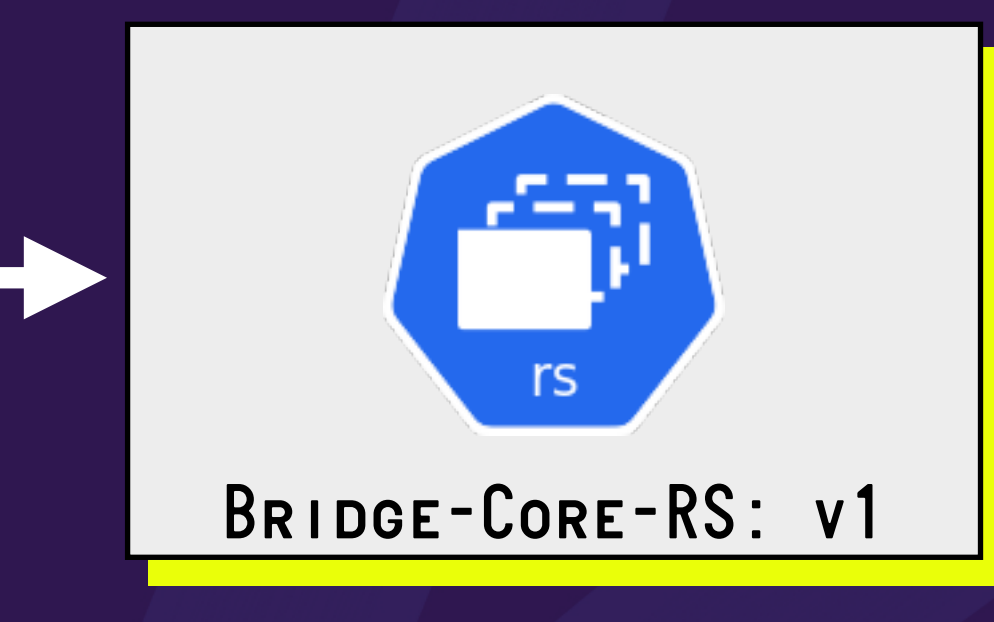

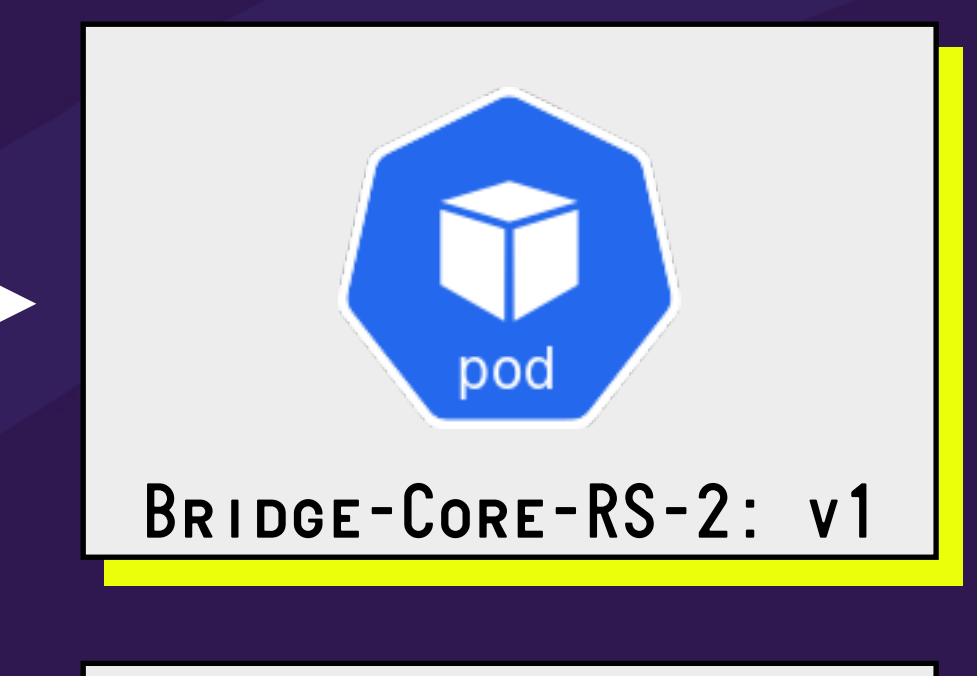

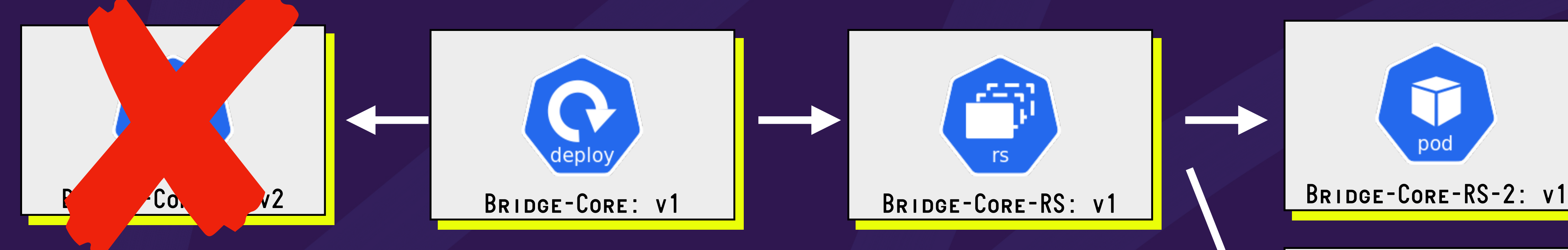

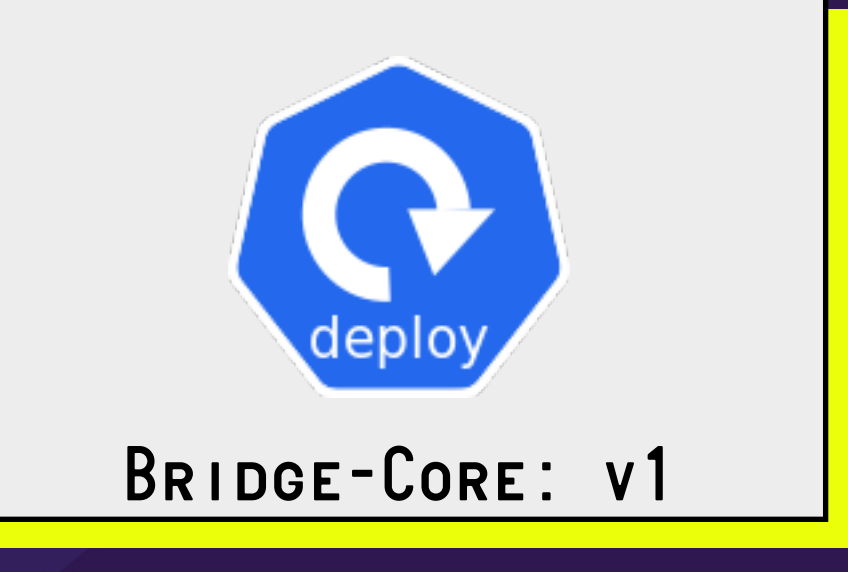

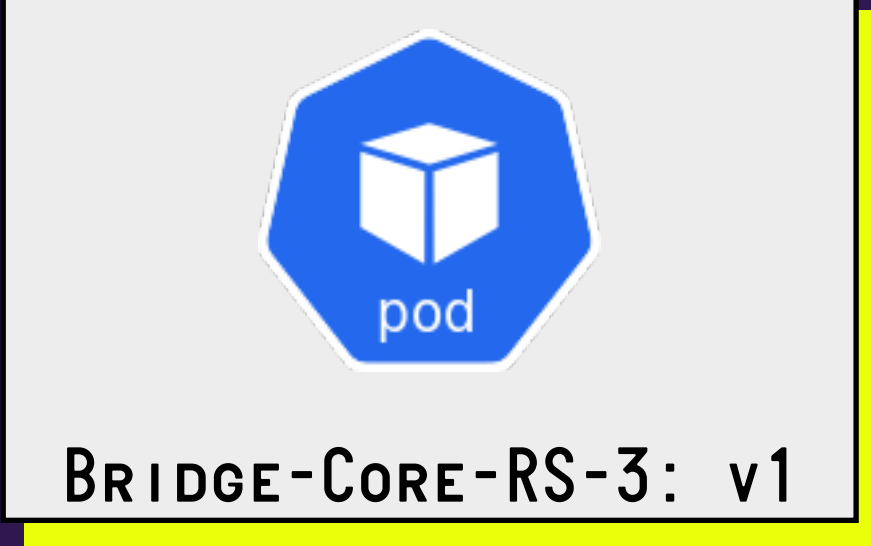

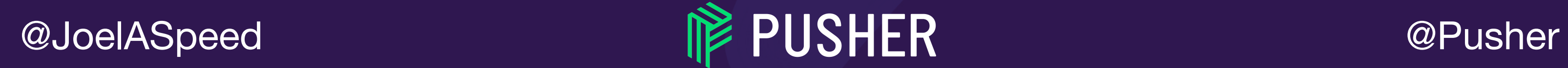

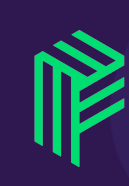

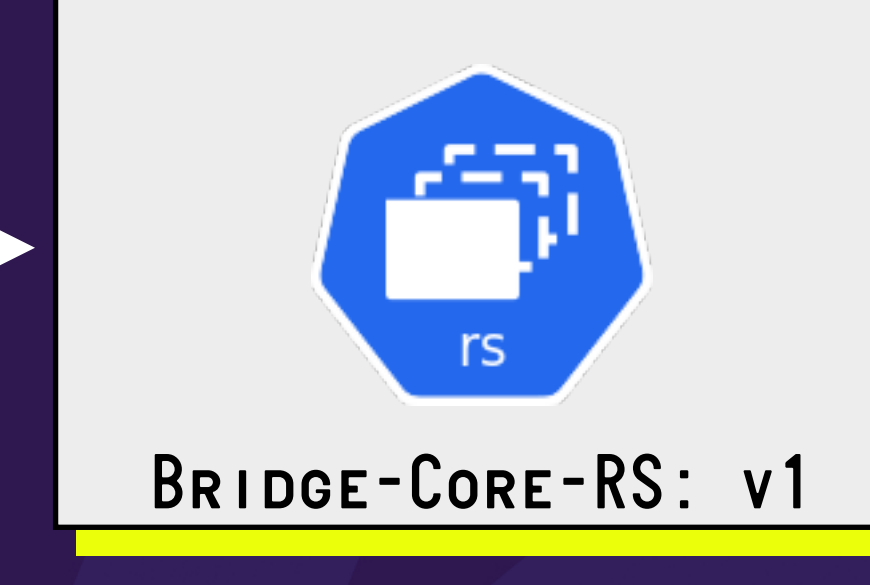

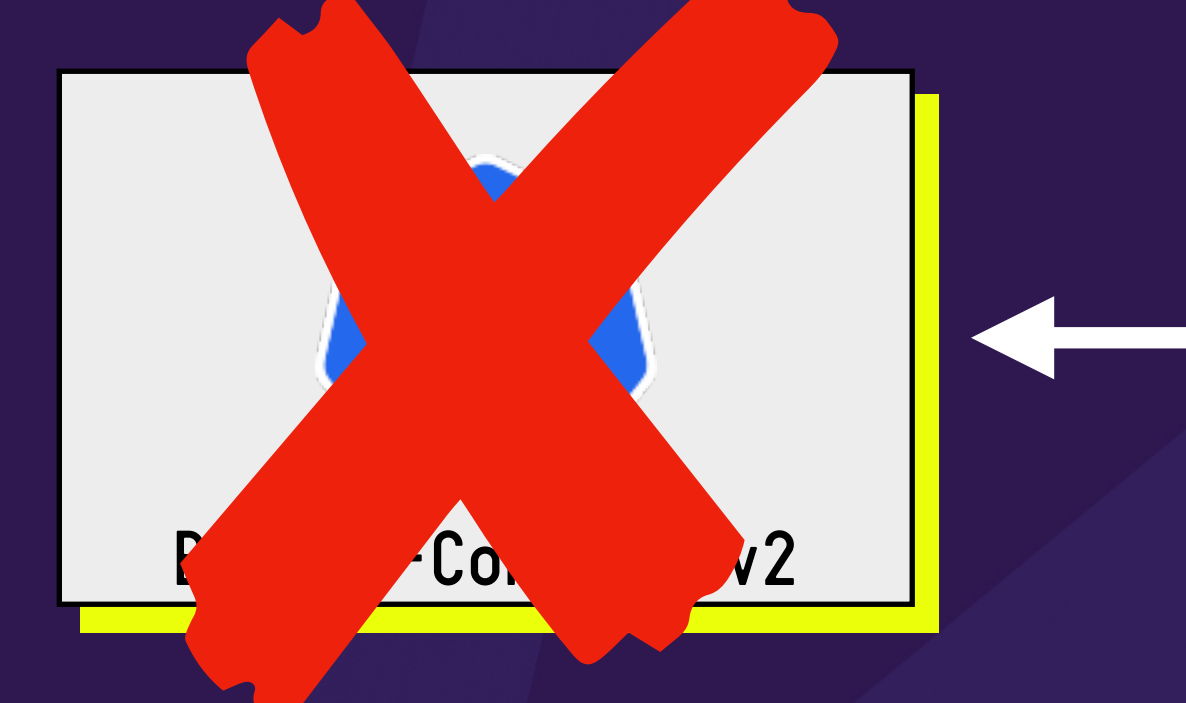

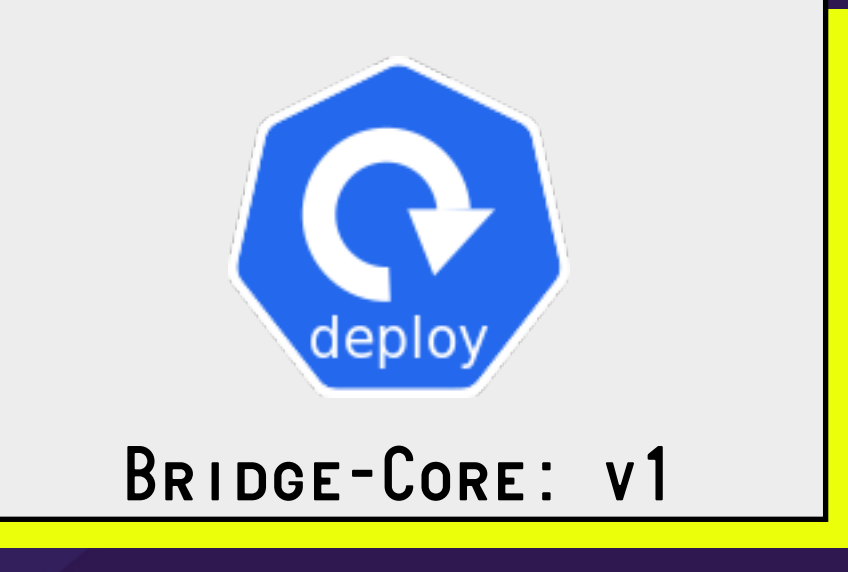

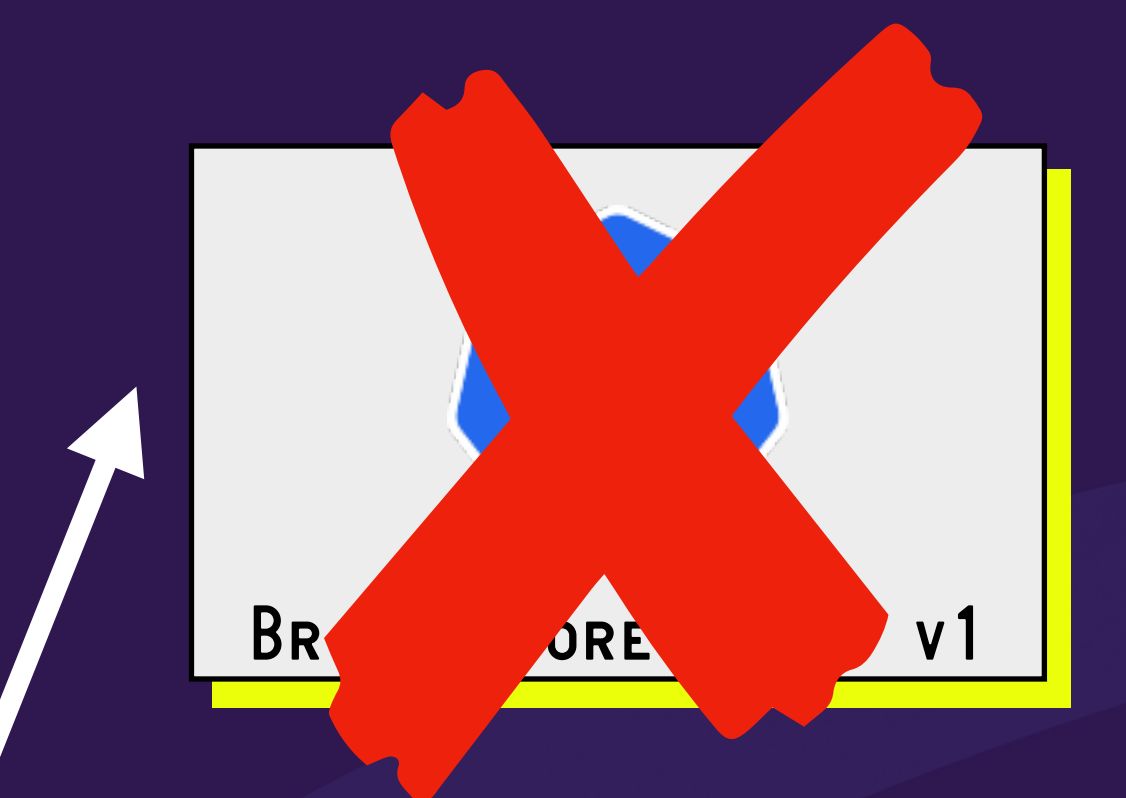

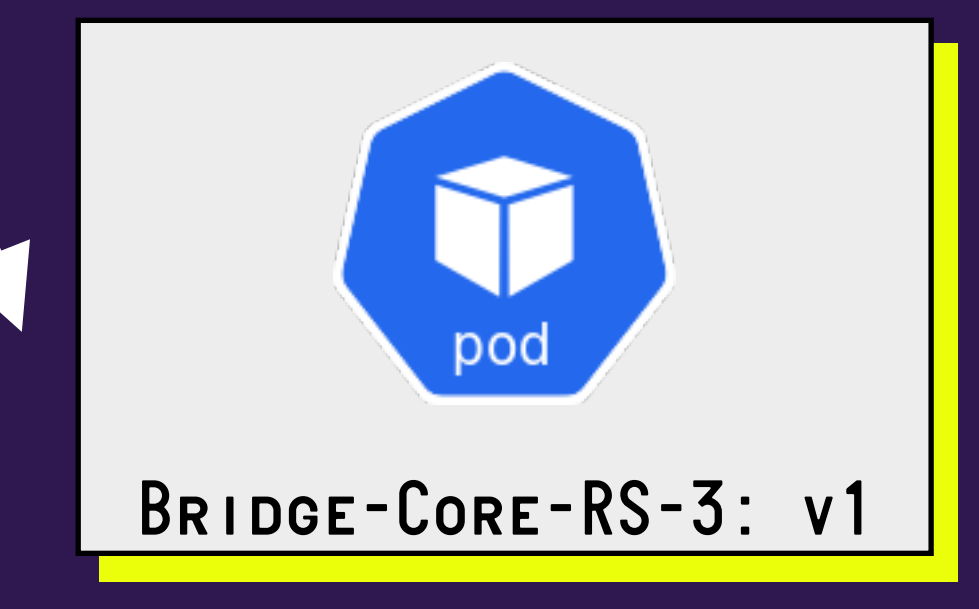

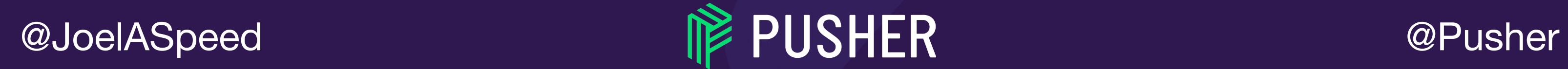

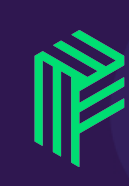

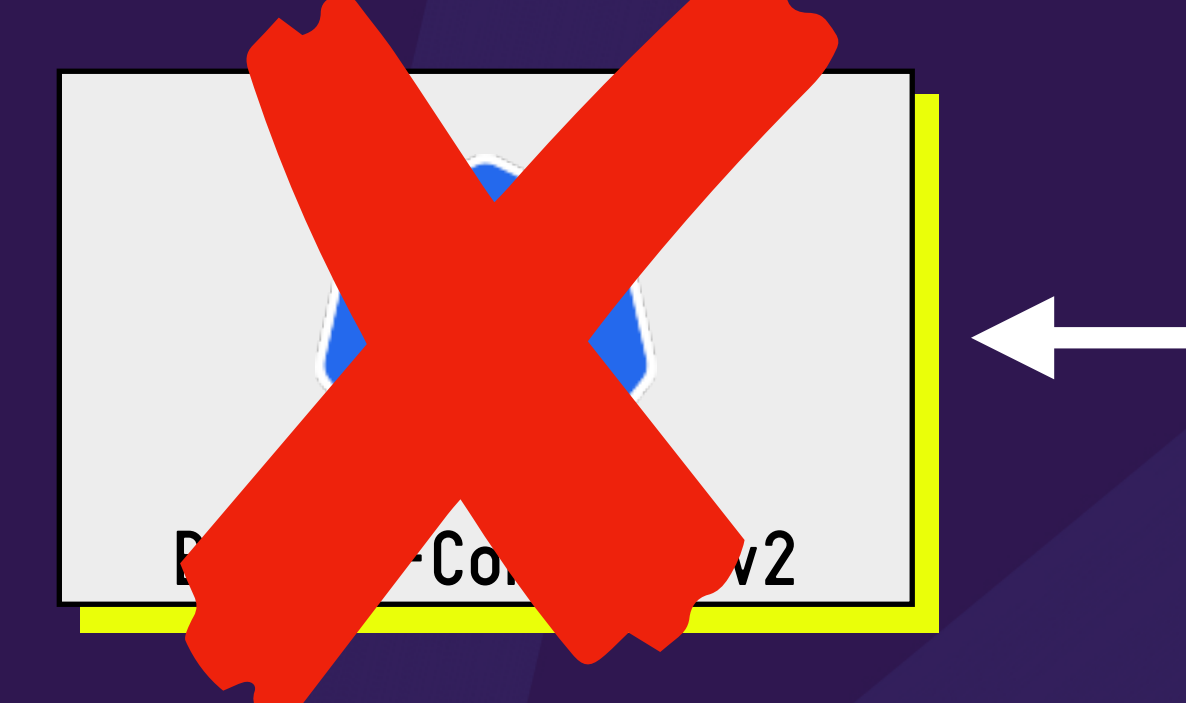

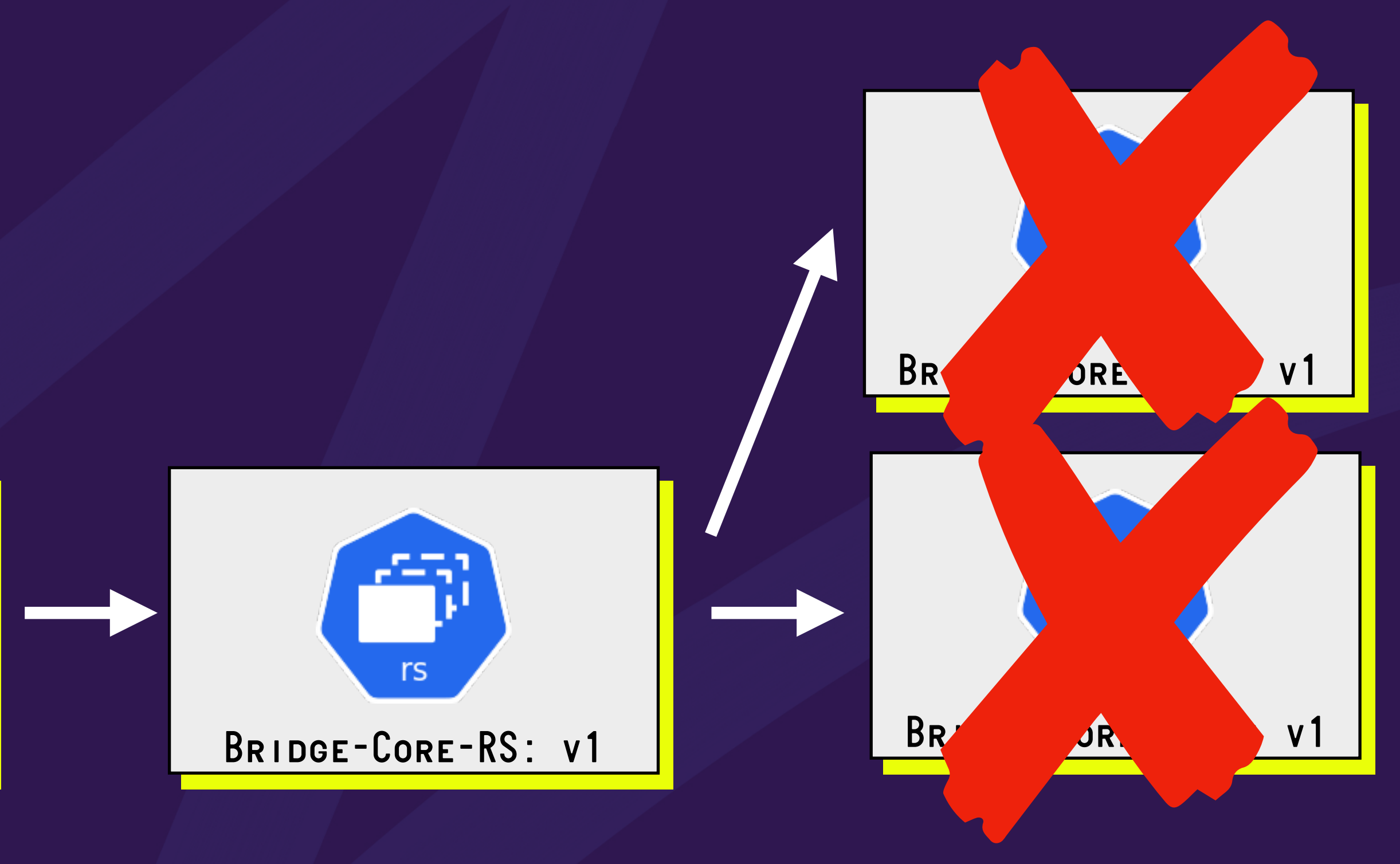

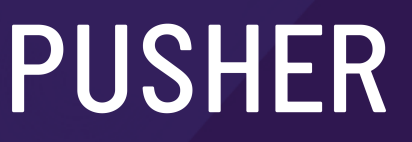

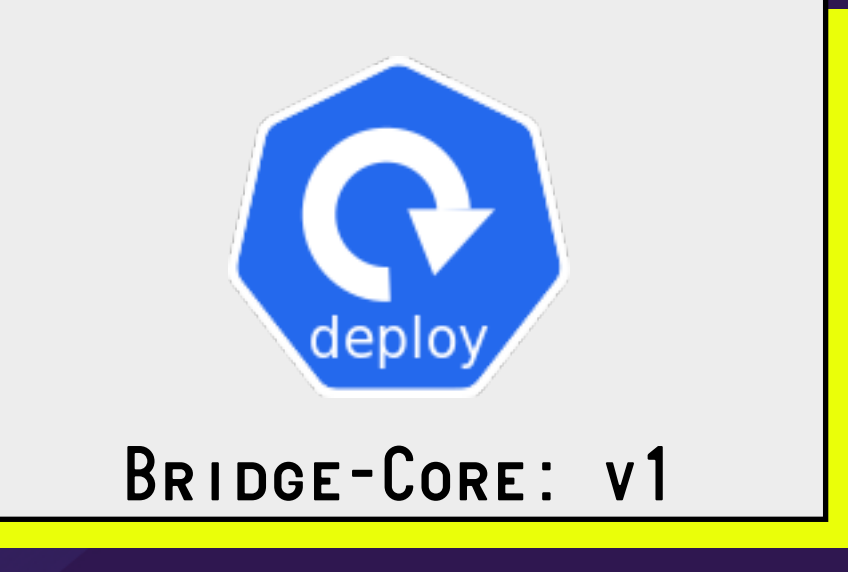

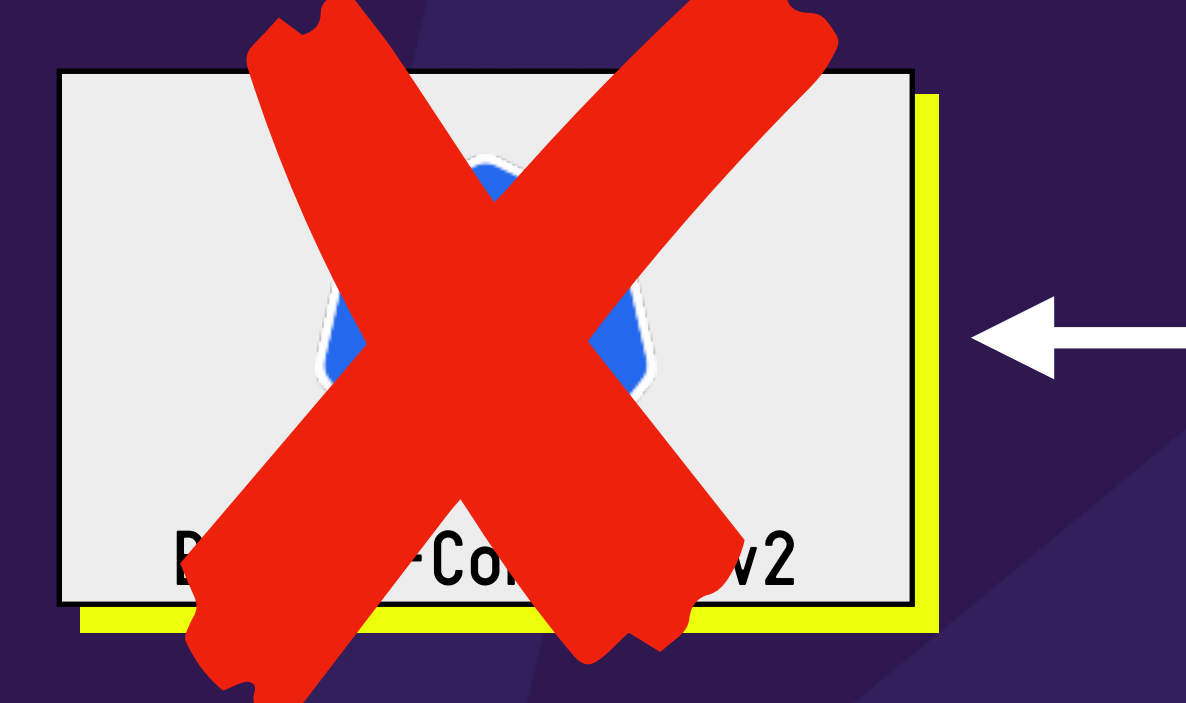

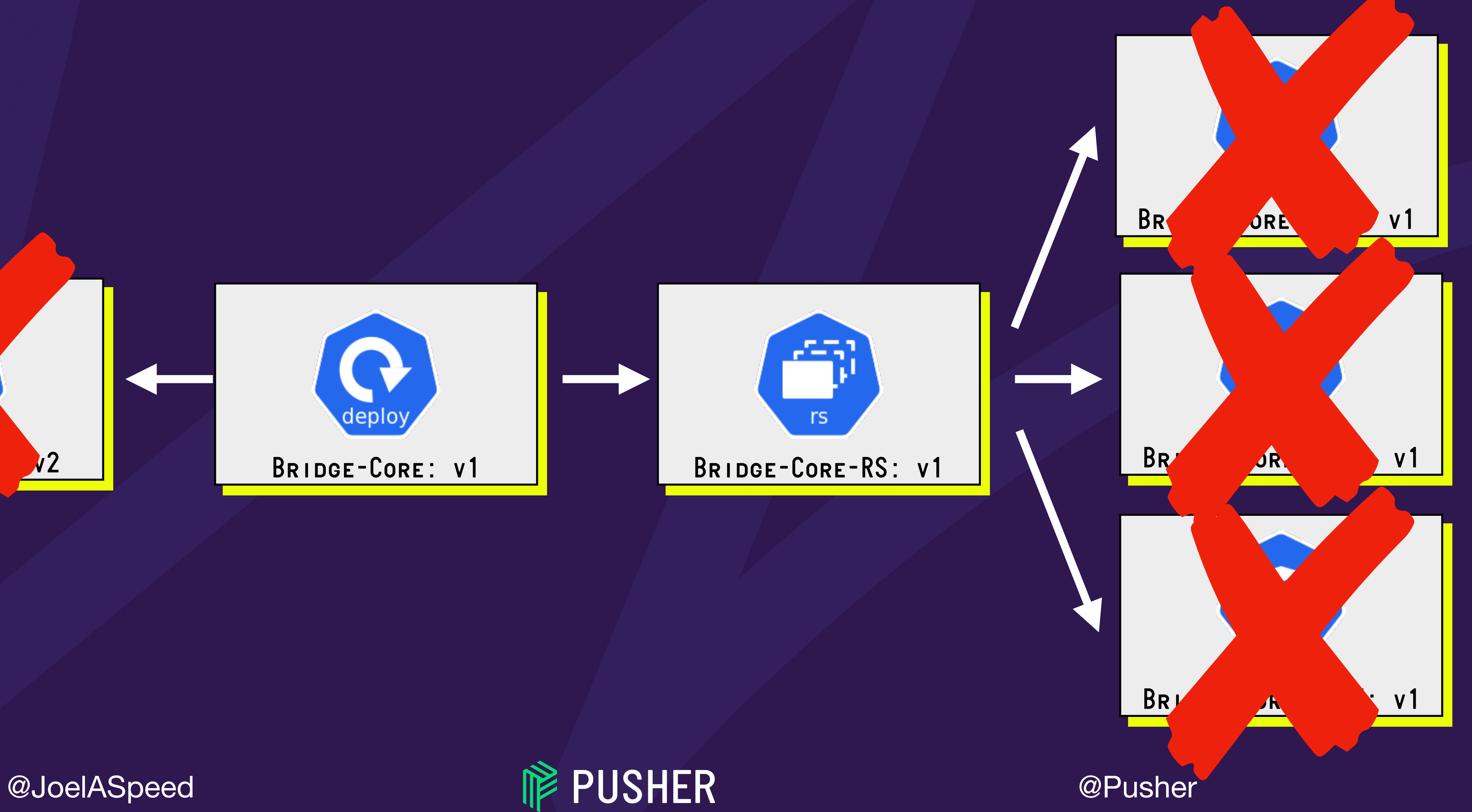

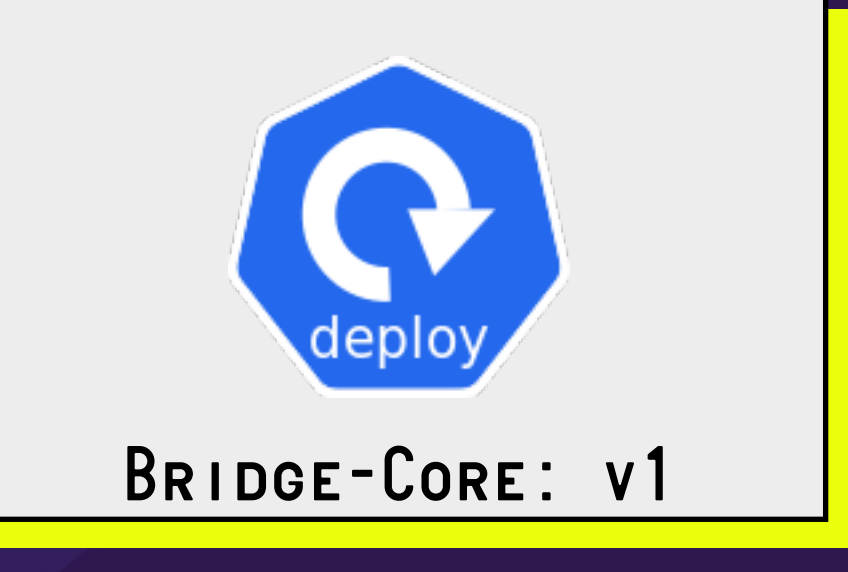

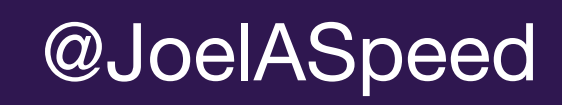

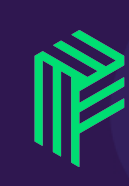

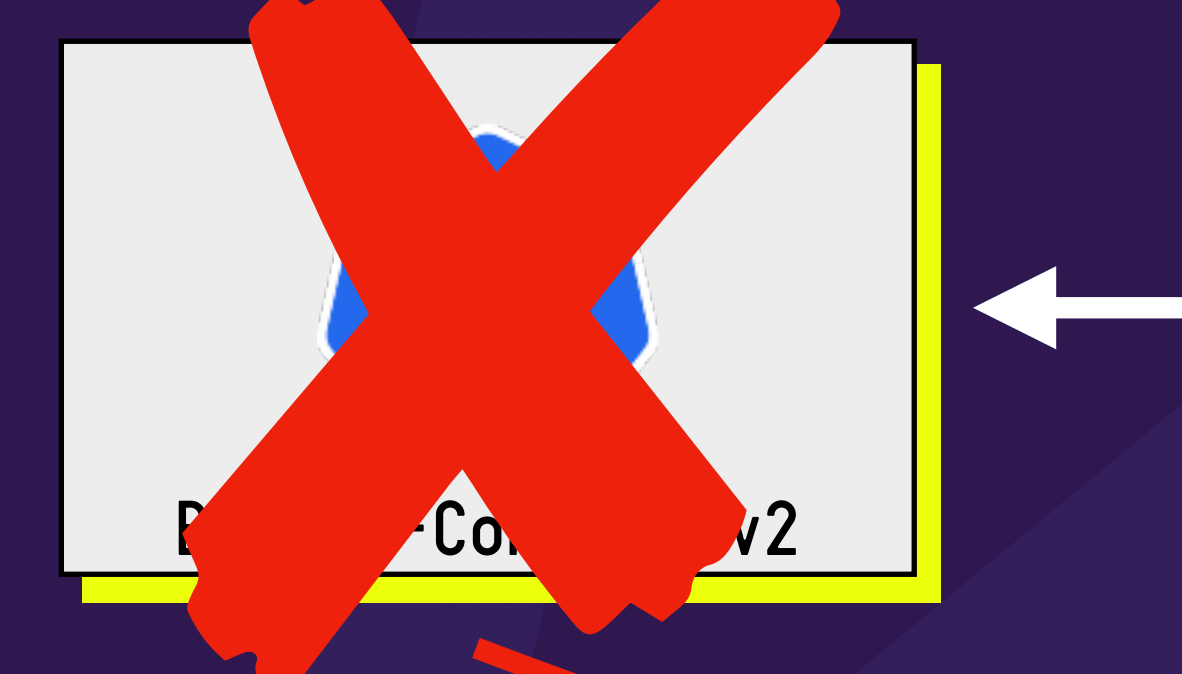

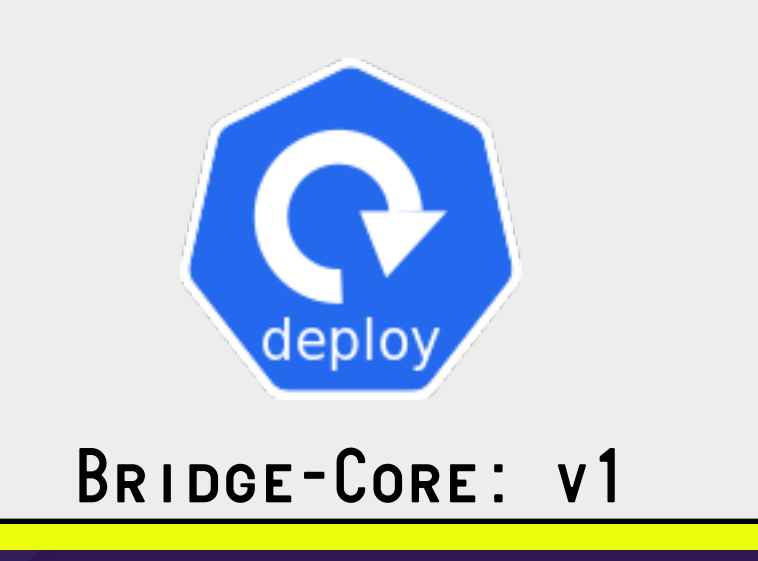

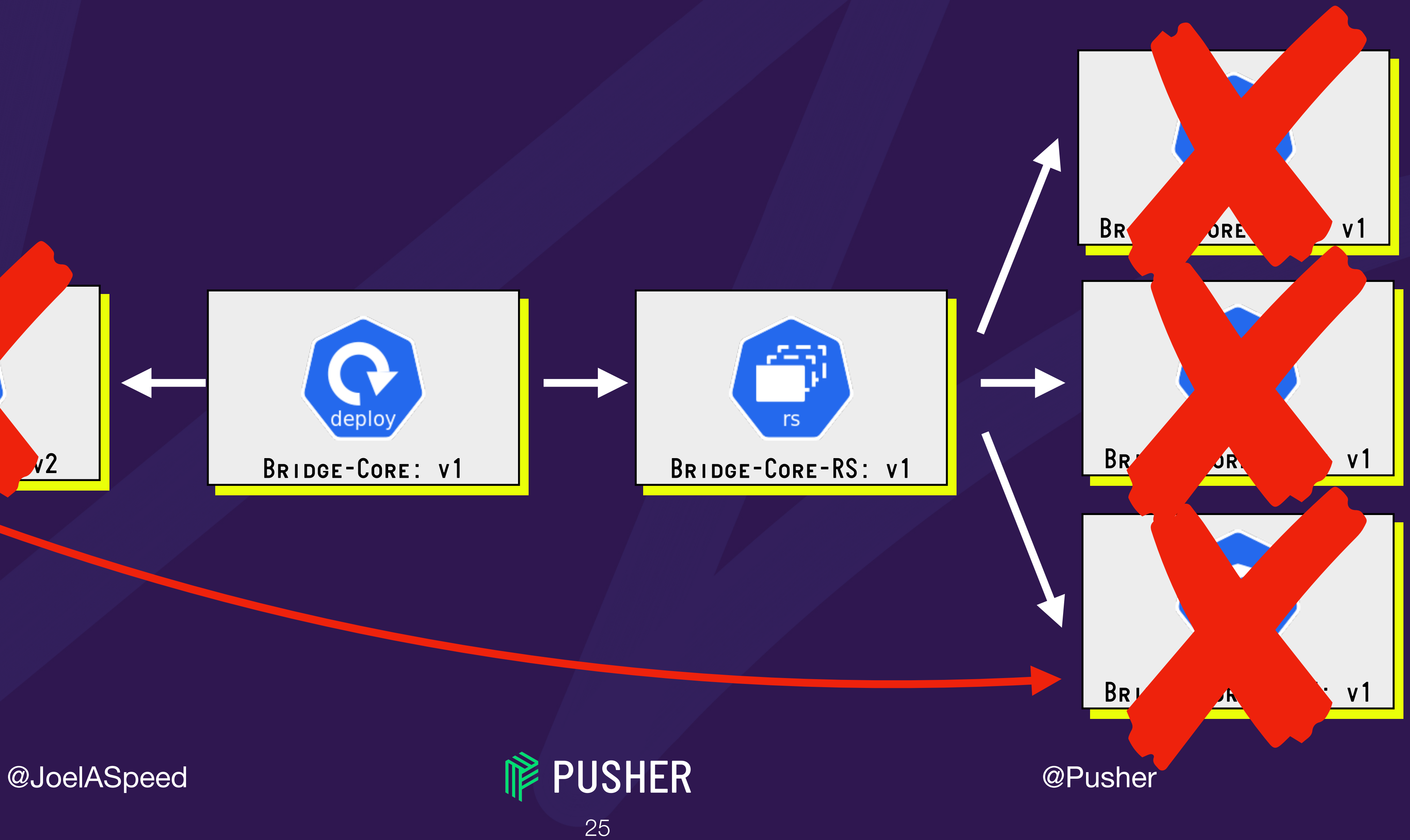

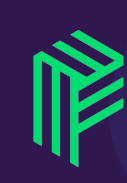

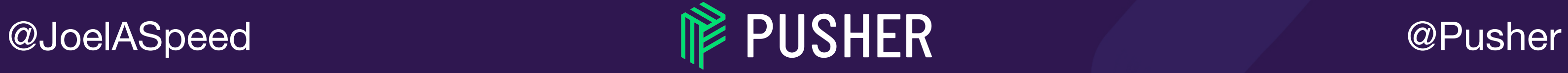

#### *THIS CAN'T KEEP HAPPENING!*

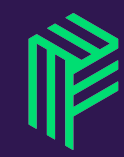

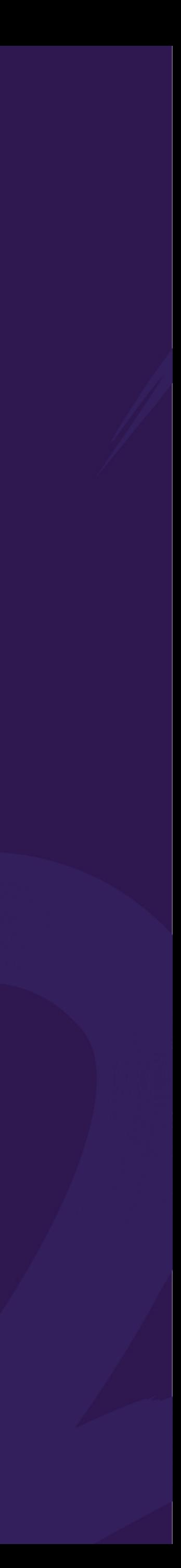

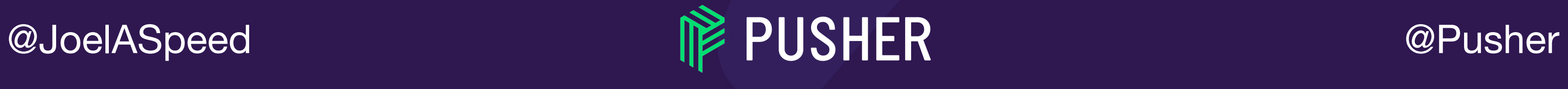

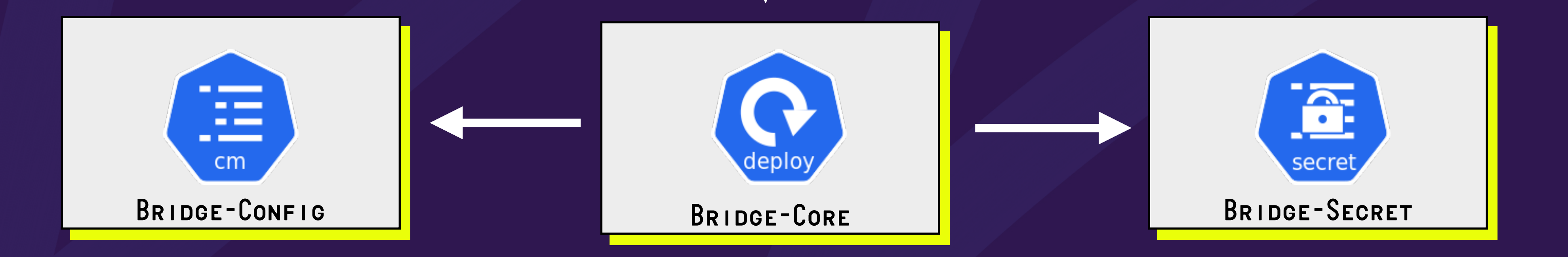

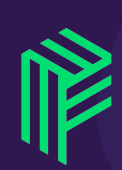

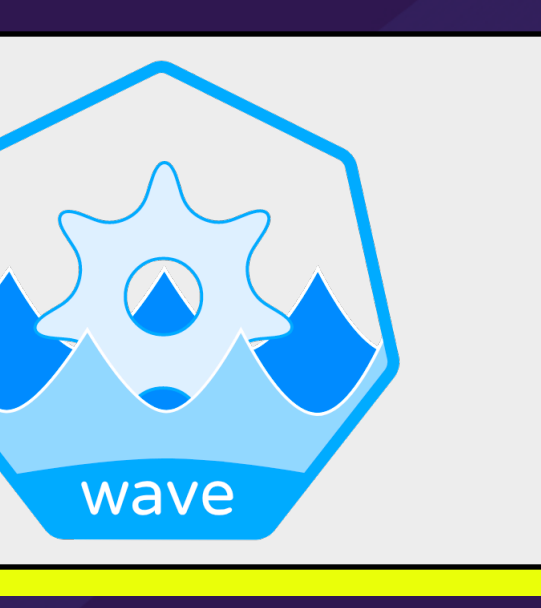

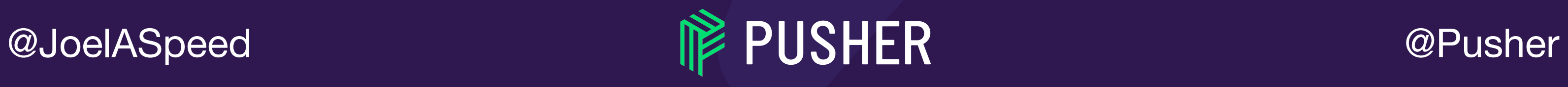

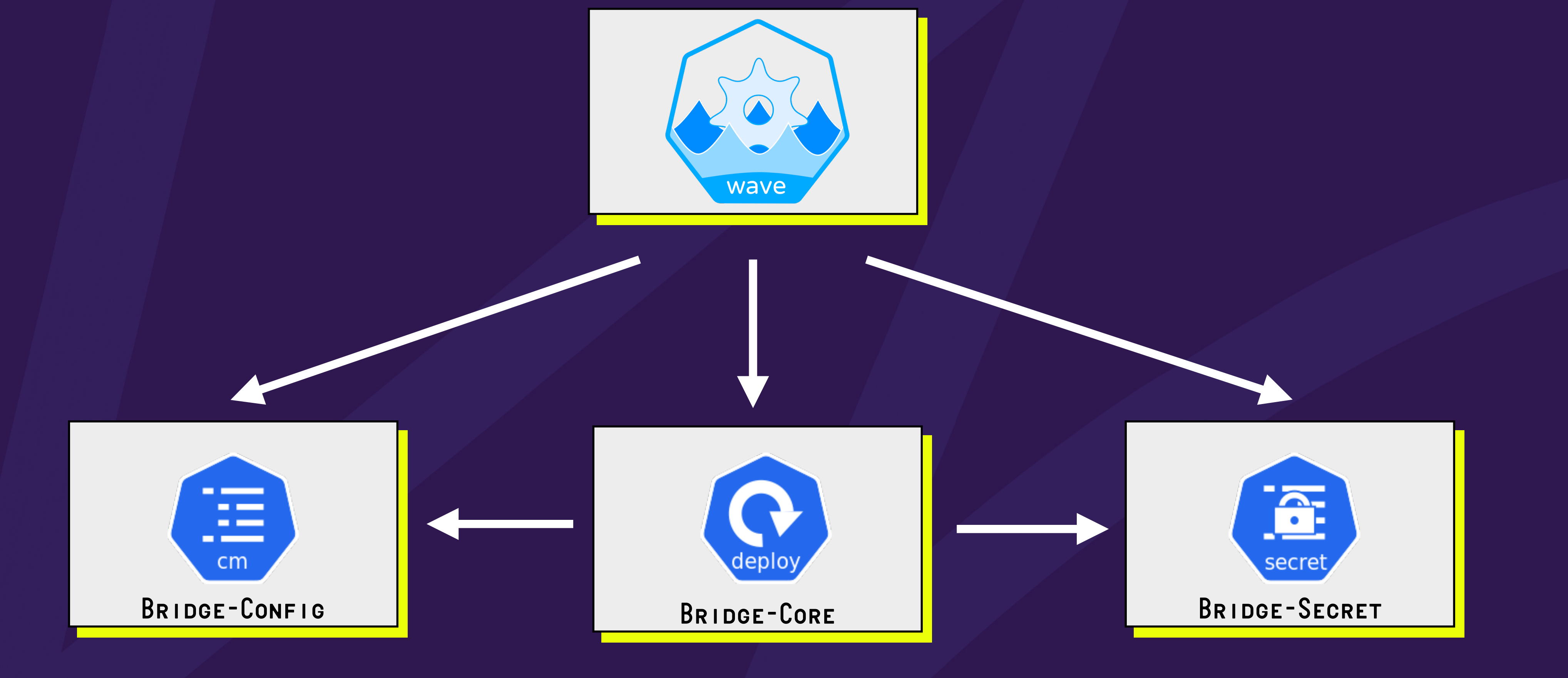

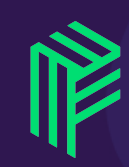

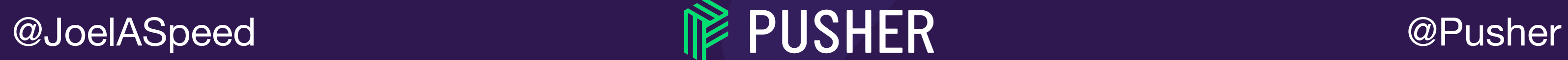

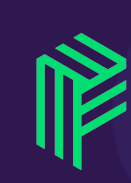

29

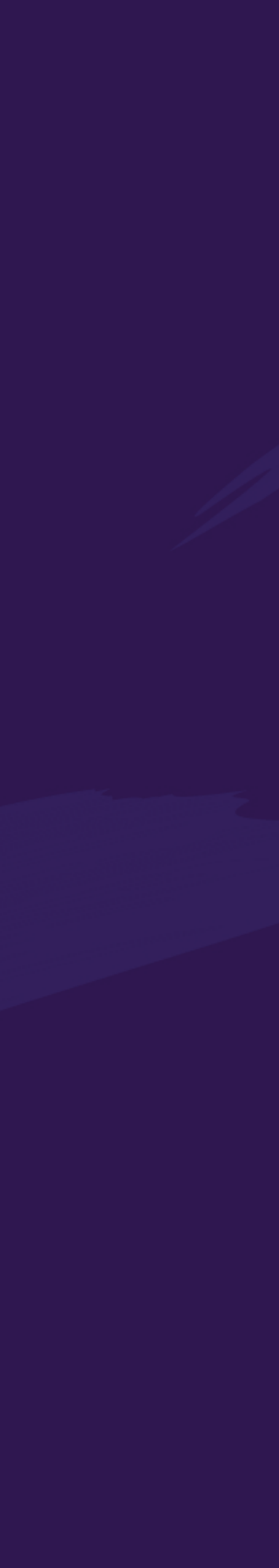

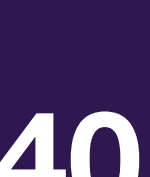

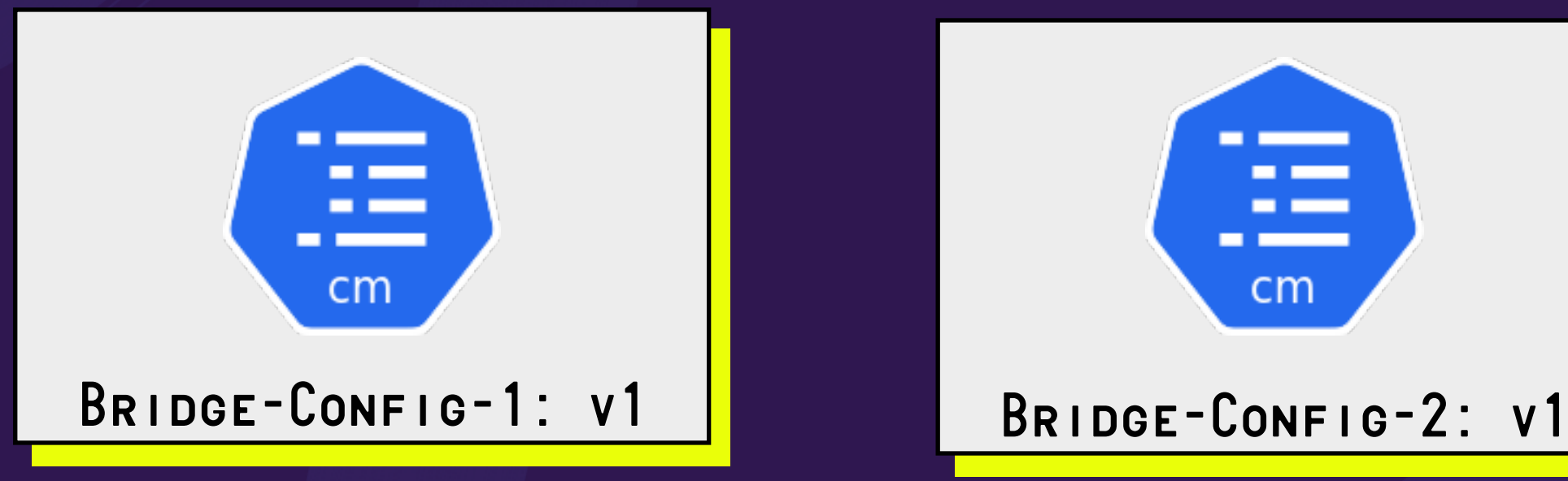

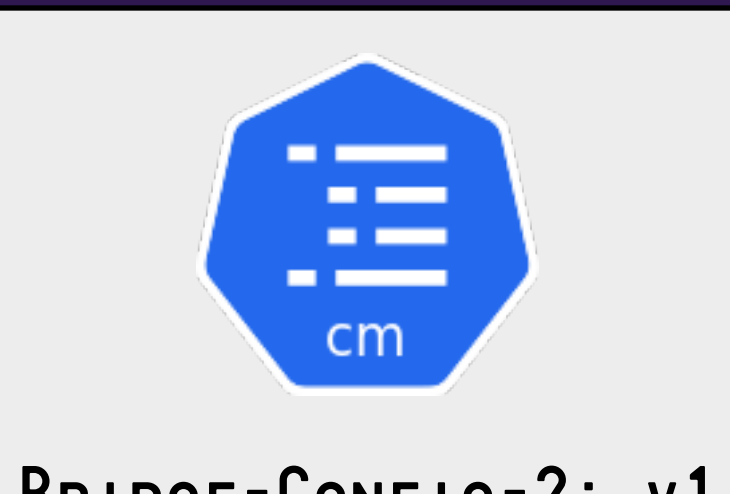

#### **03ba204e50d126e4674c005e04d82e84c21366780af1f43bd54a37816b6ab340**

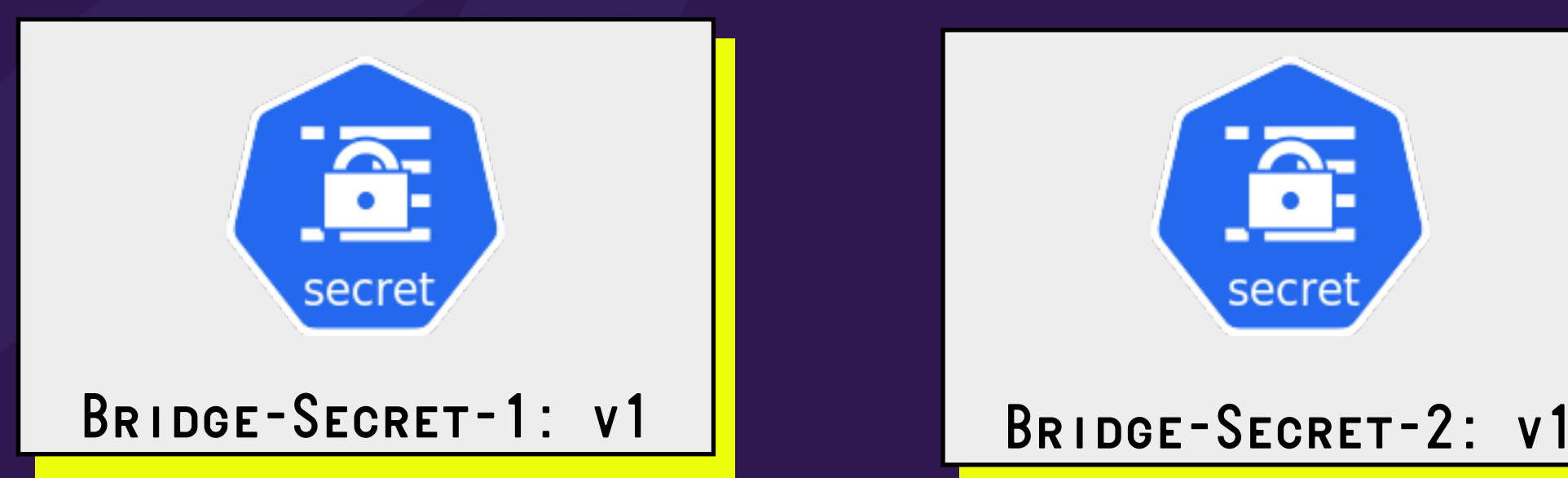

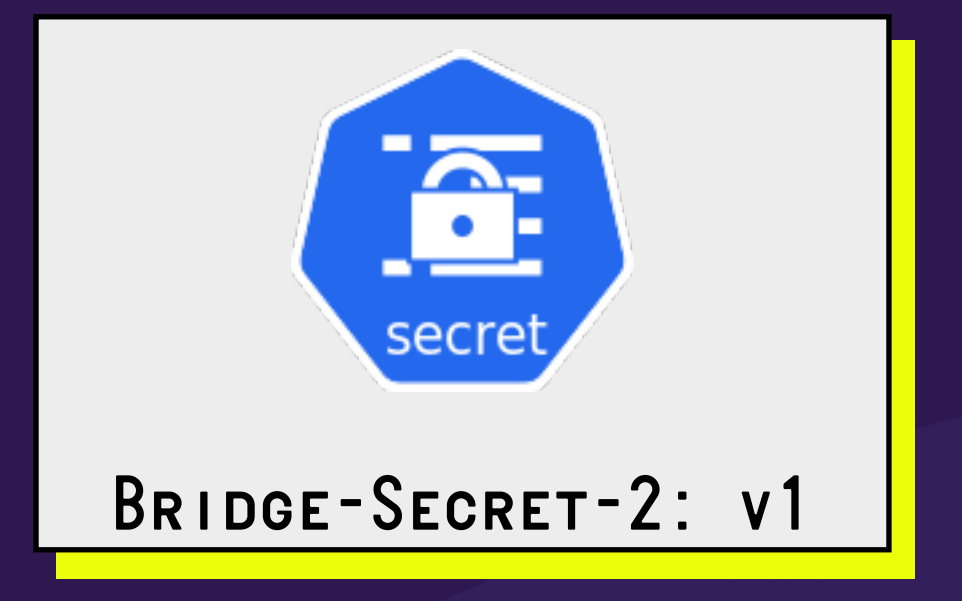

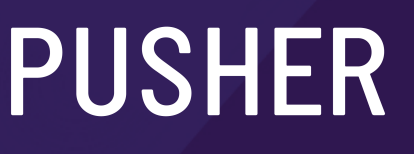

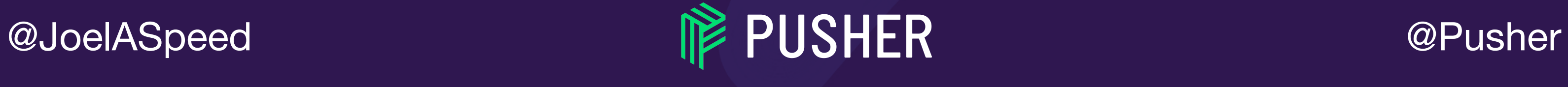

30

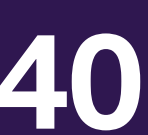

#### **03ba204e50d126e4674c005e04d82e84c21366780af1f43bd54a37816b6ab340**

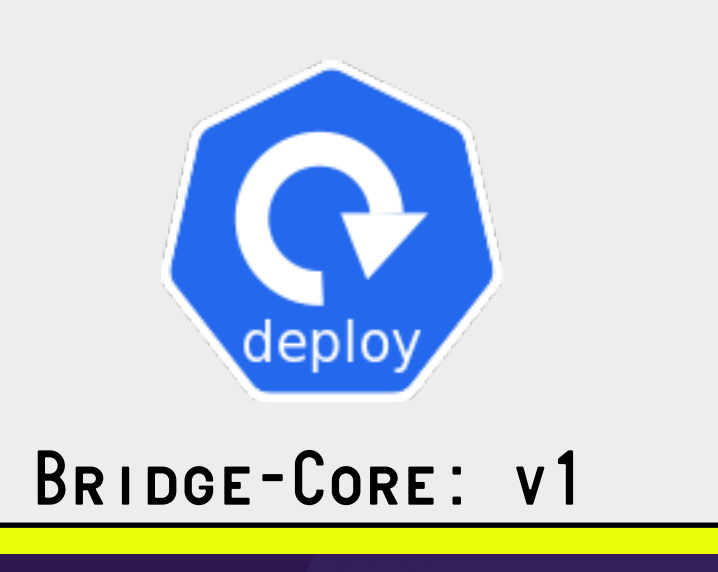

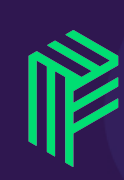

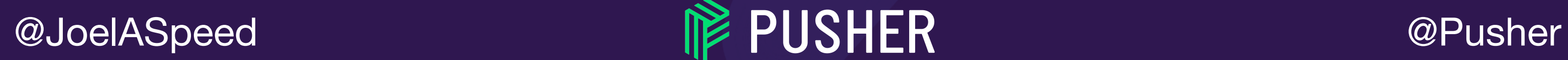

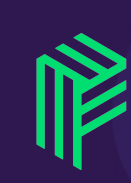

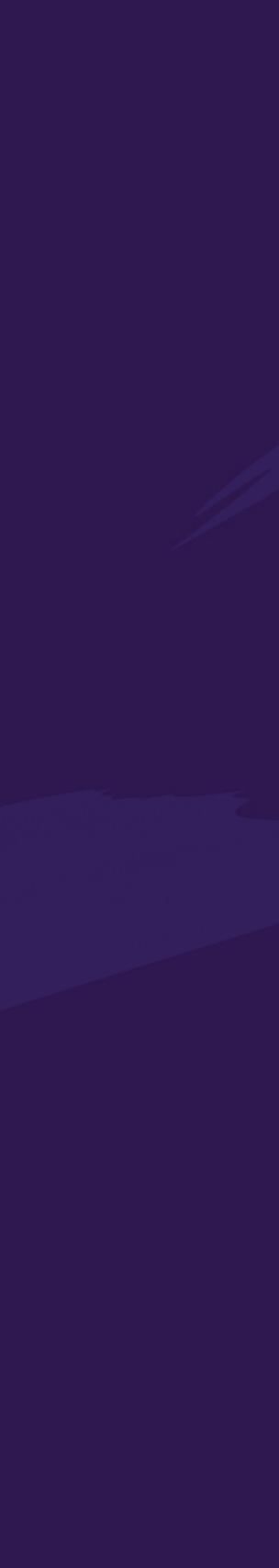

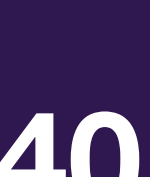

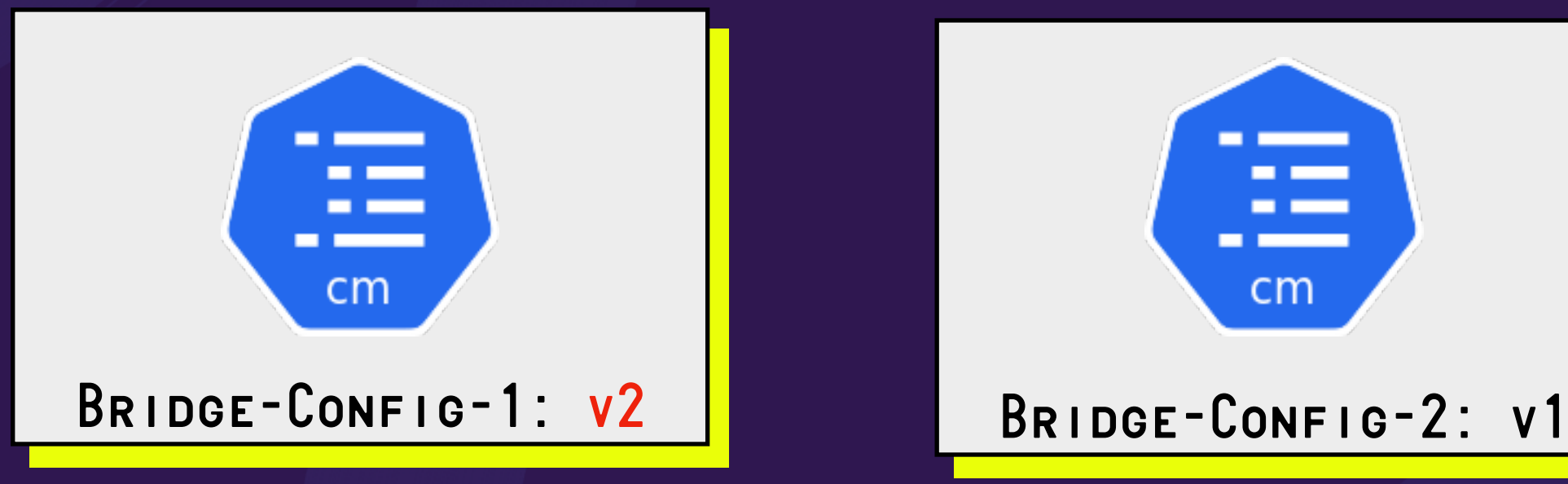

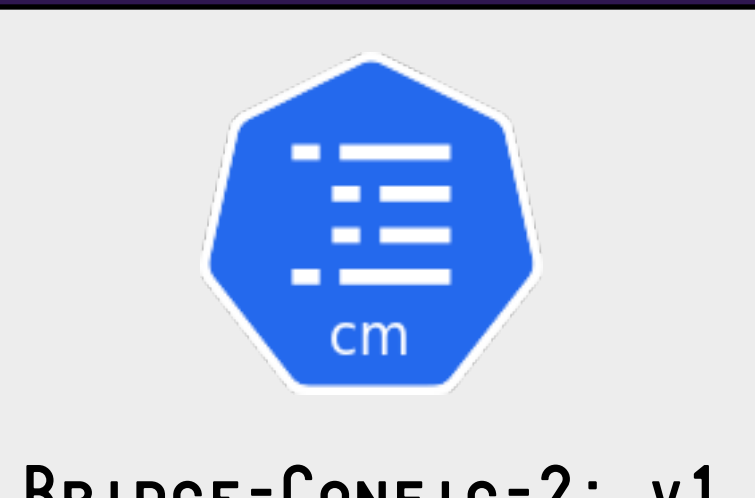

#### **03ba204e50d126e4674c005e04d82e84c21366780af1f43bd54a37816b6ab340**

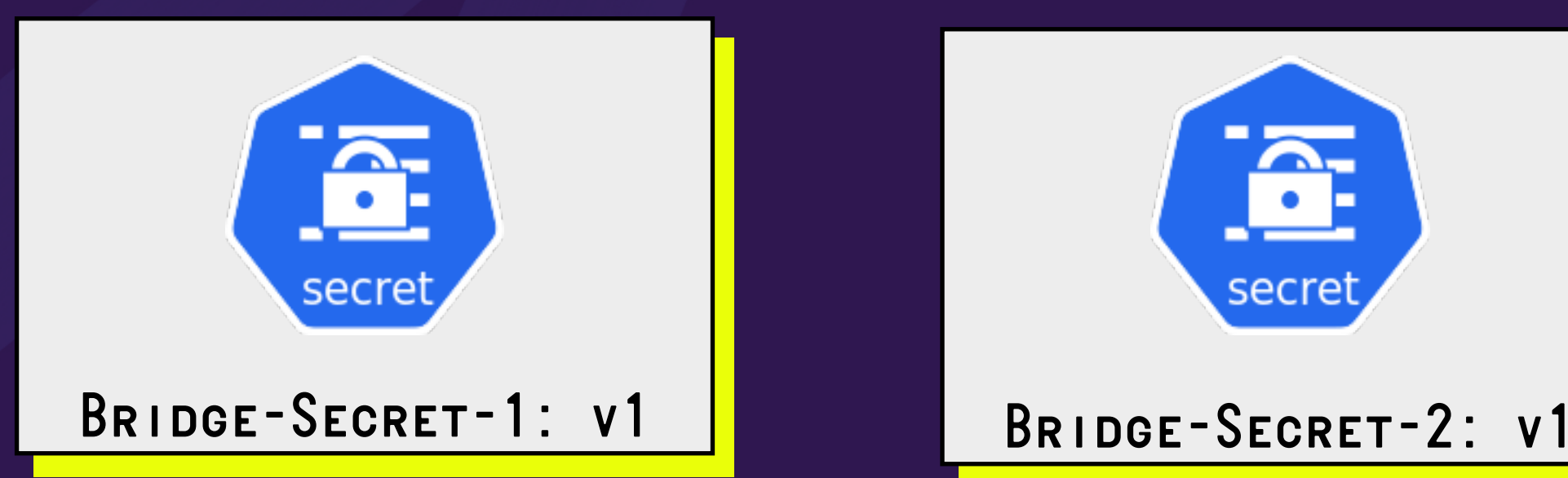

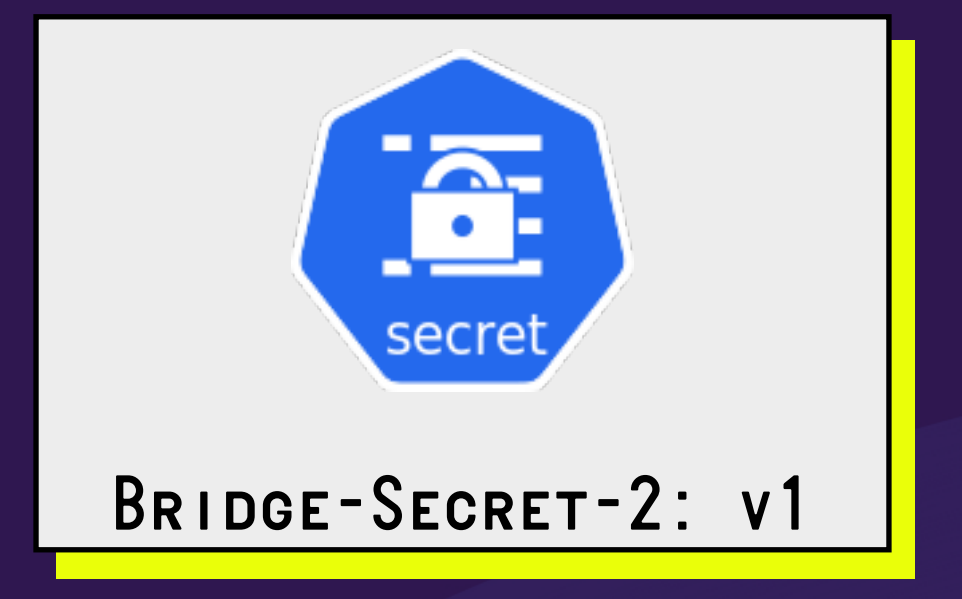

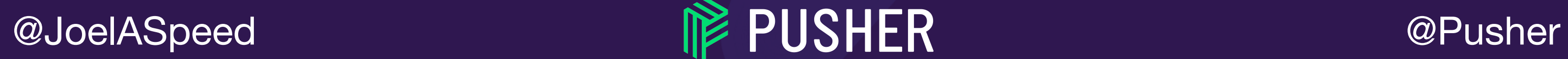

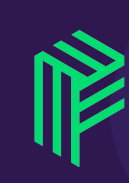

32

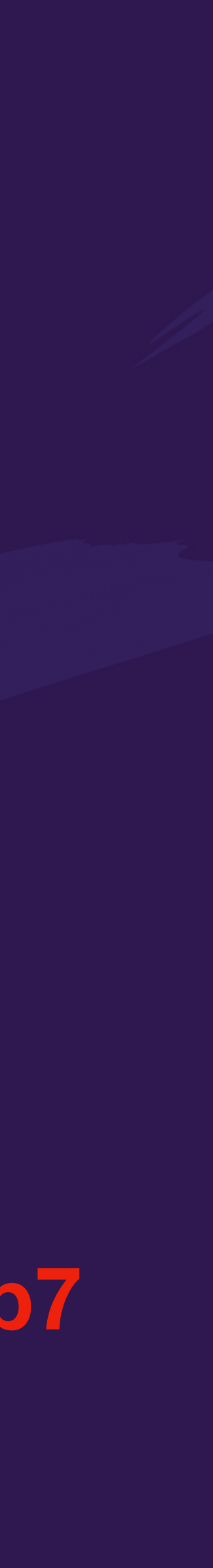

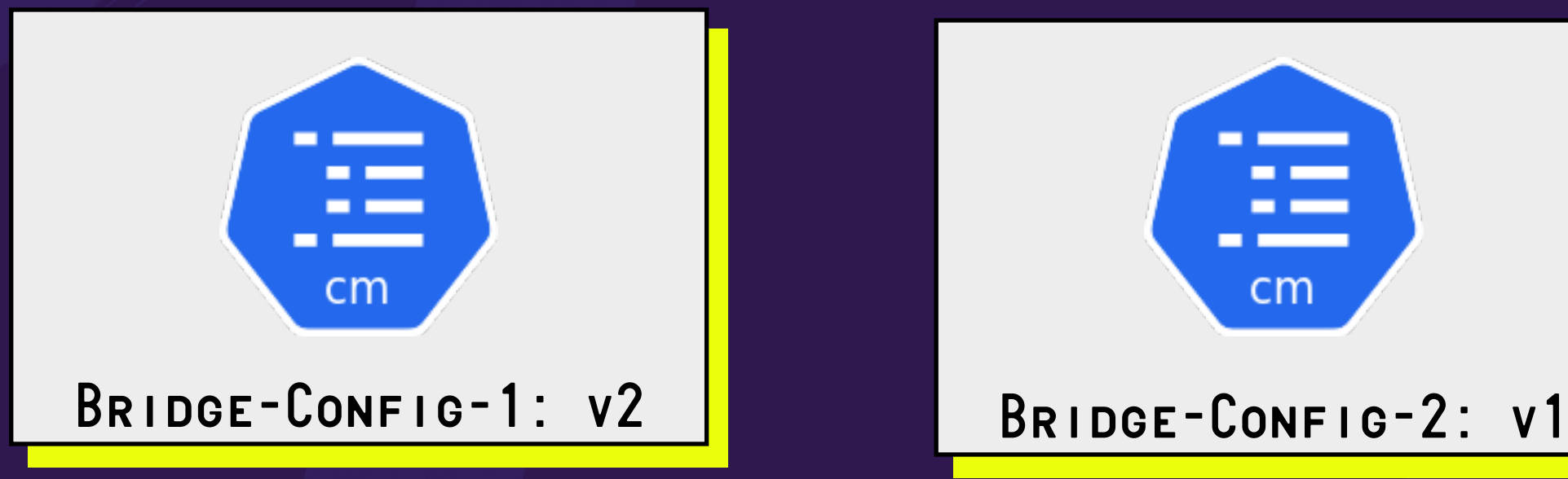

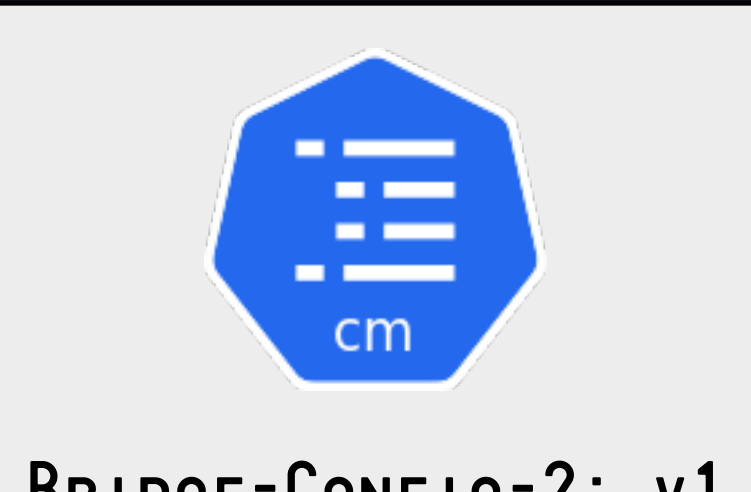

#### **283b68aa1feaf3cbe5a71e40f8facac8c4692ebd5819254571c10679d4e339b7**

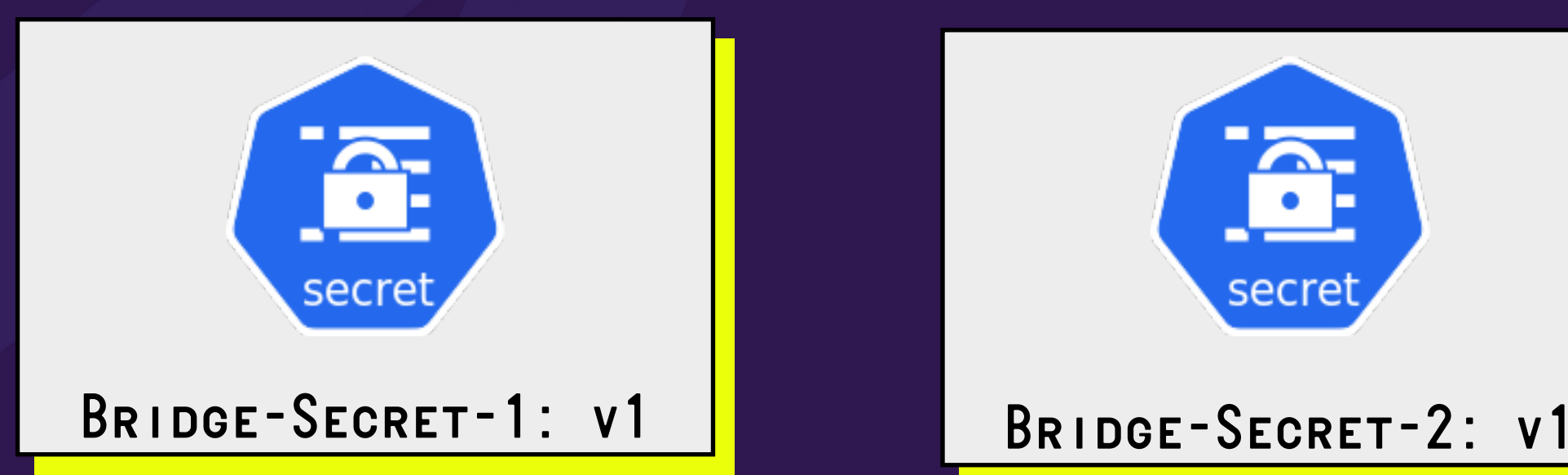

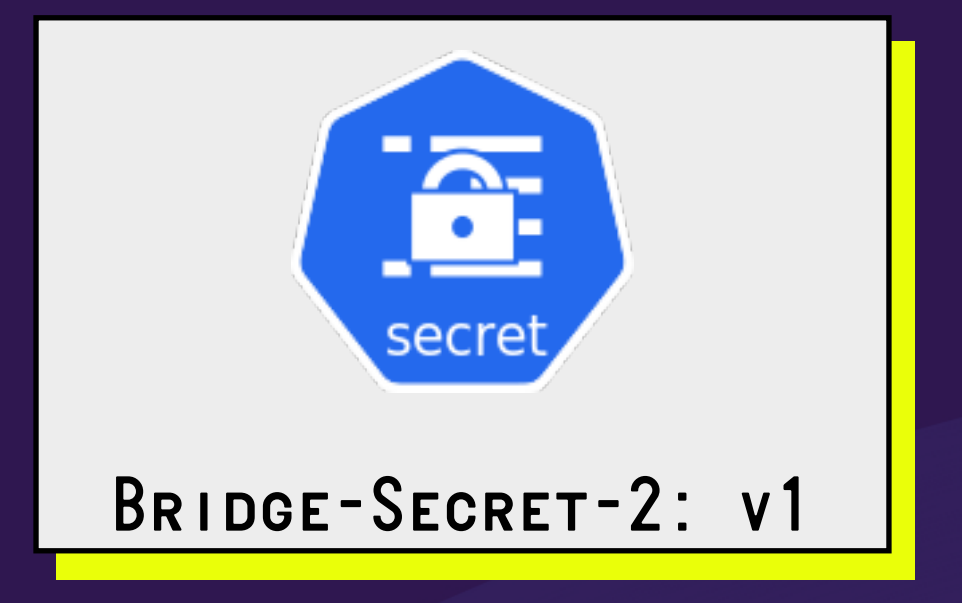

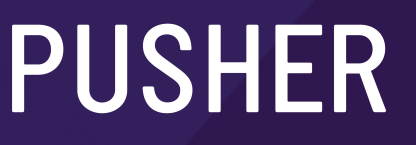

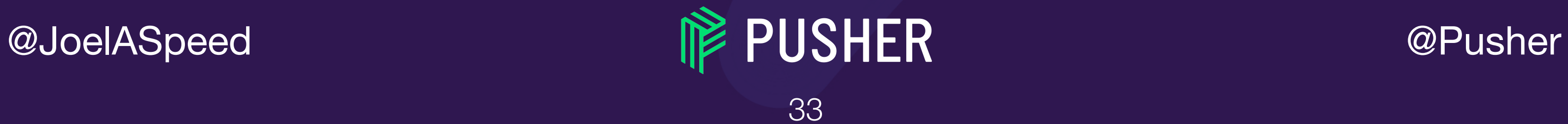

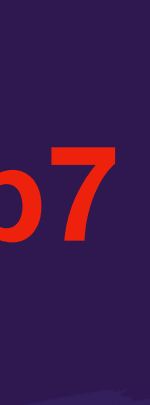

#### **283b68aa1feaf3cbe5a71e40f8facac8c4692ebd5819254571c10679d4e339b7**

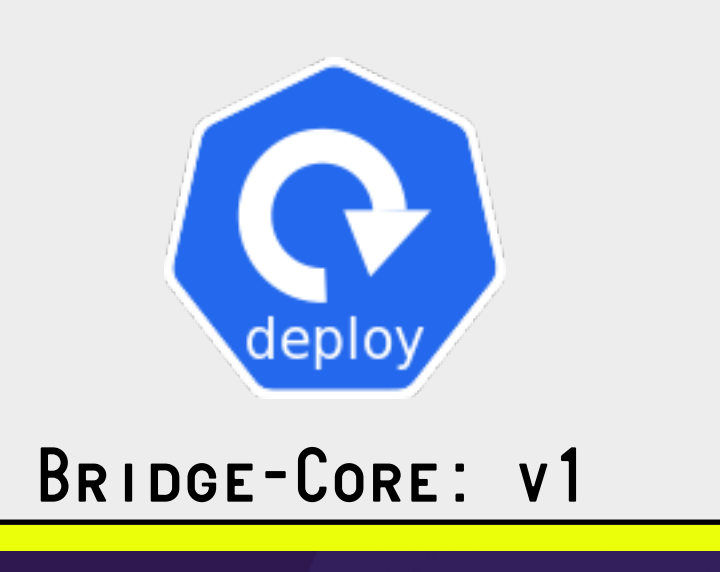

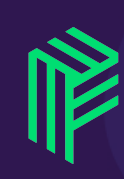

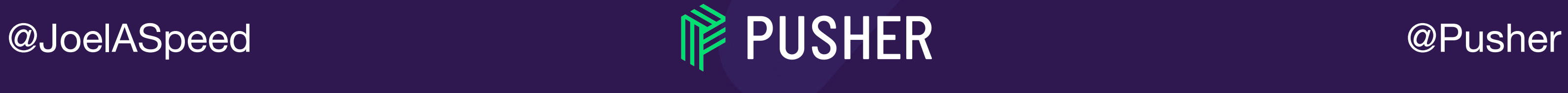

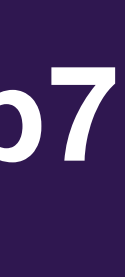

#### **283b68aa1feaf3cbe5a71e40f8facac8c4692ebd5819254571c10679d4e339b7**

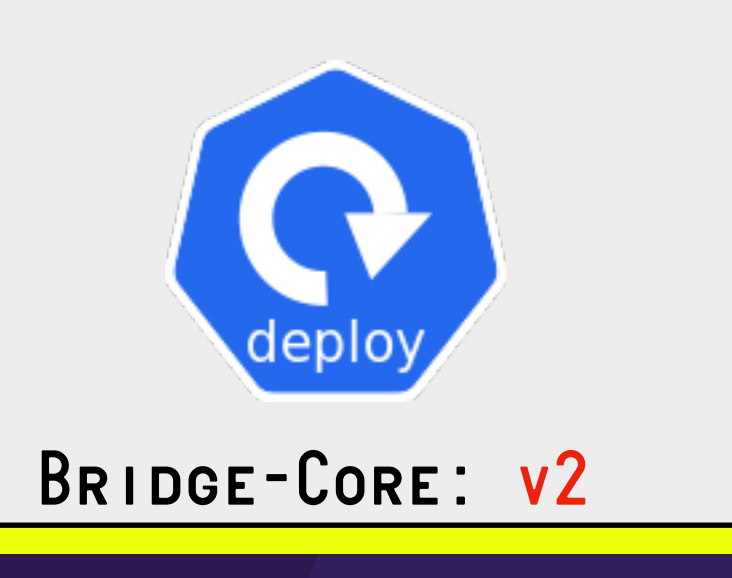

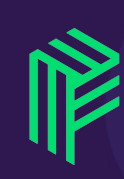

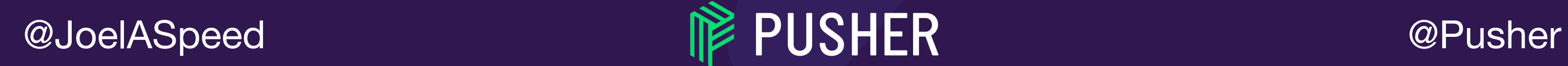

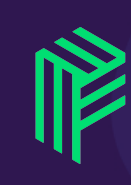

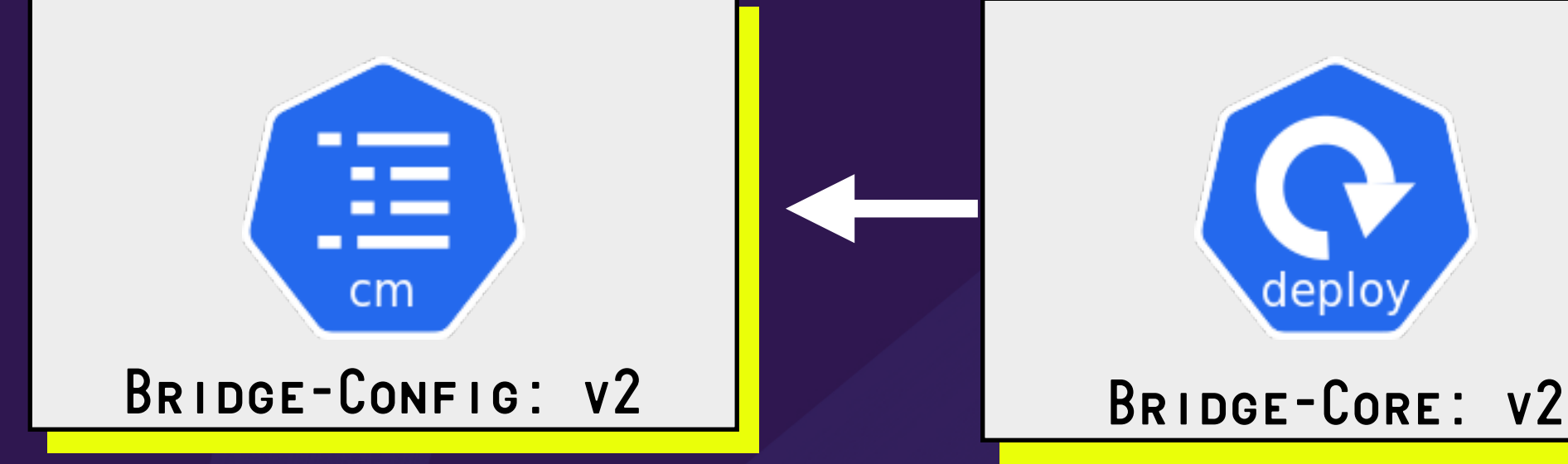

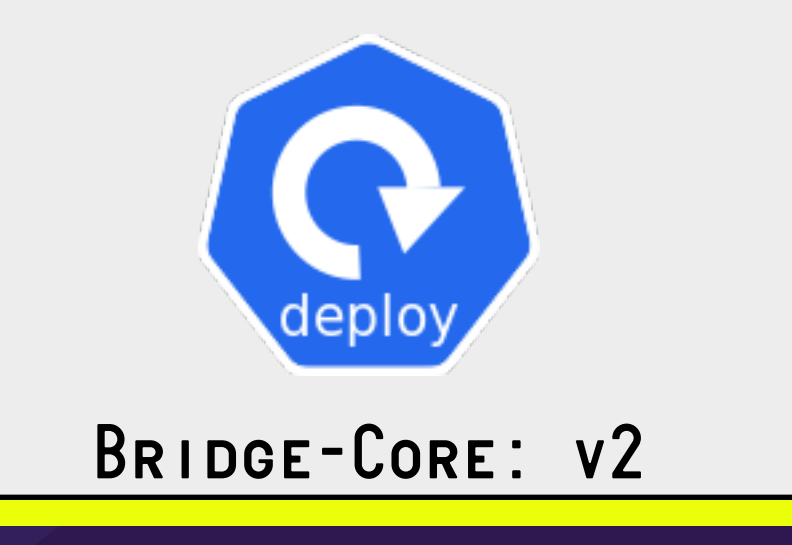

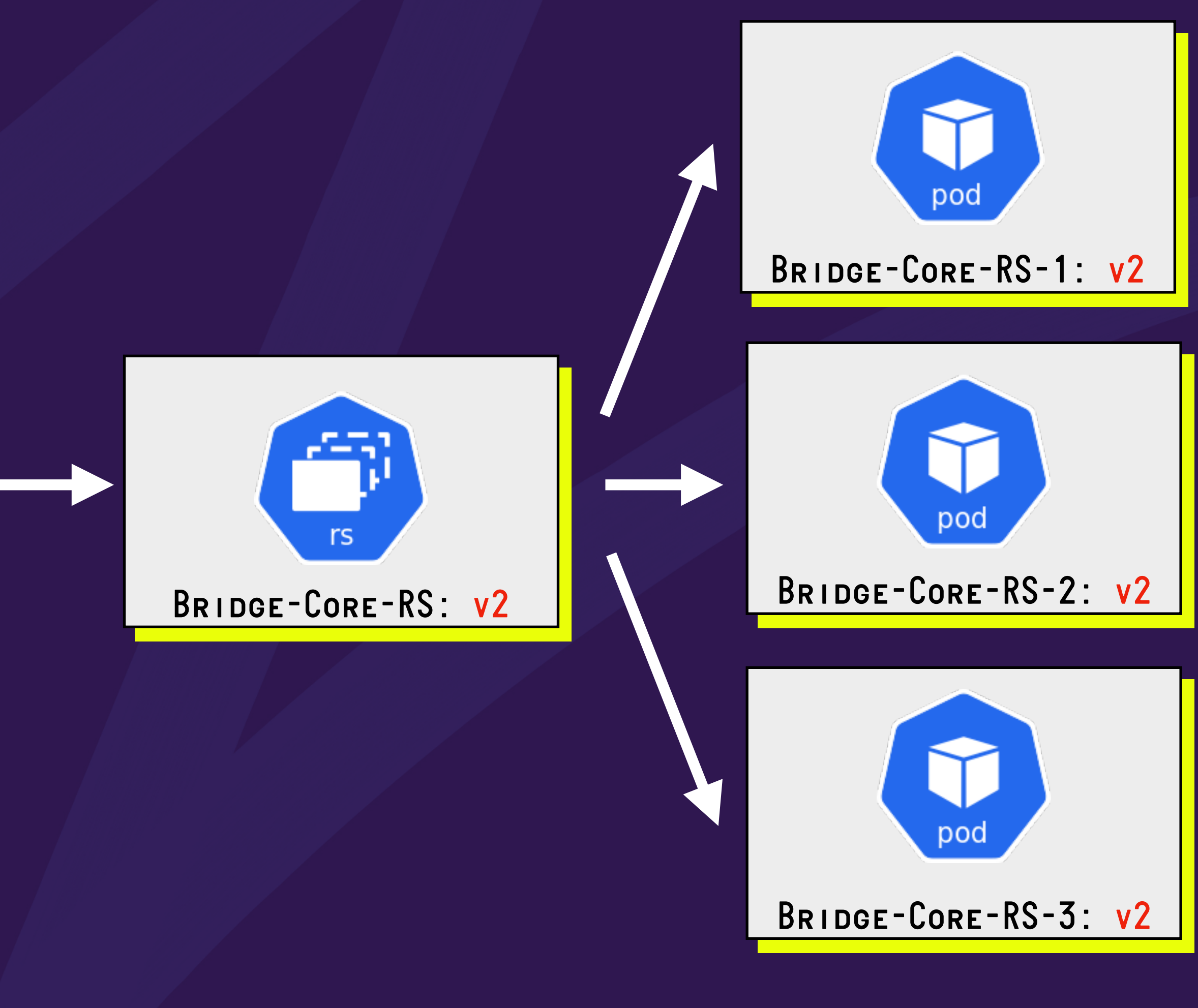

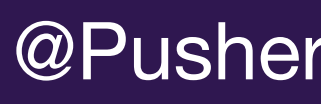

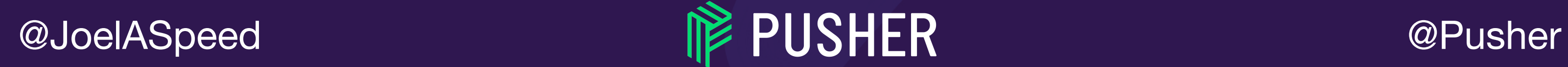

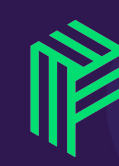

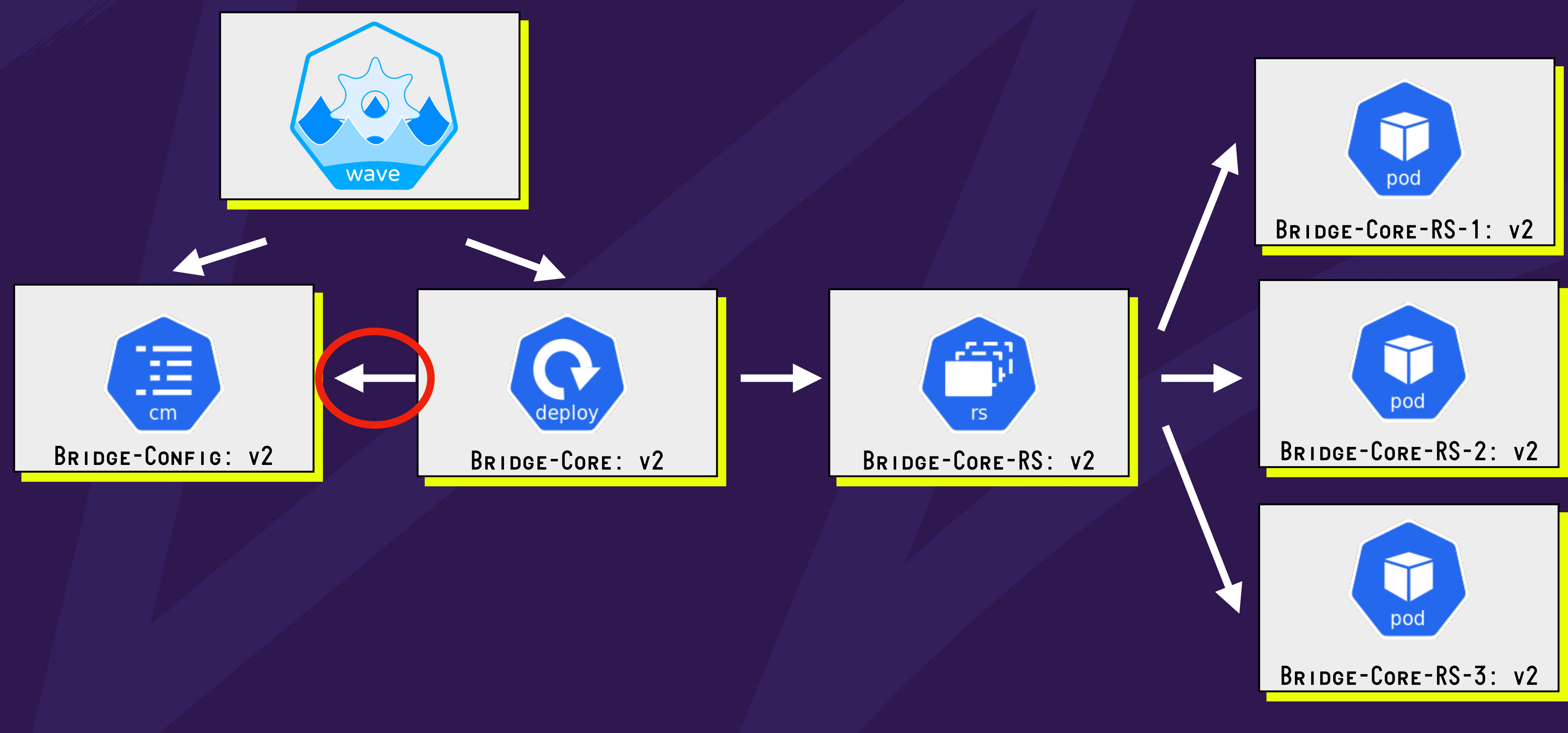

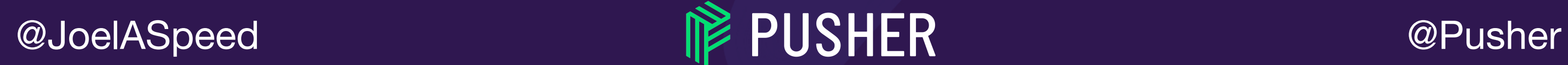

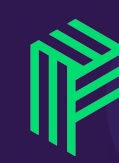

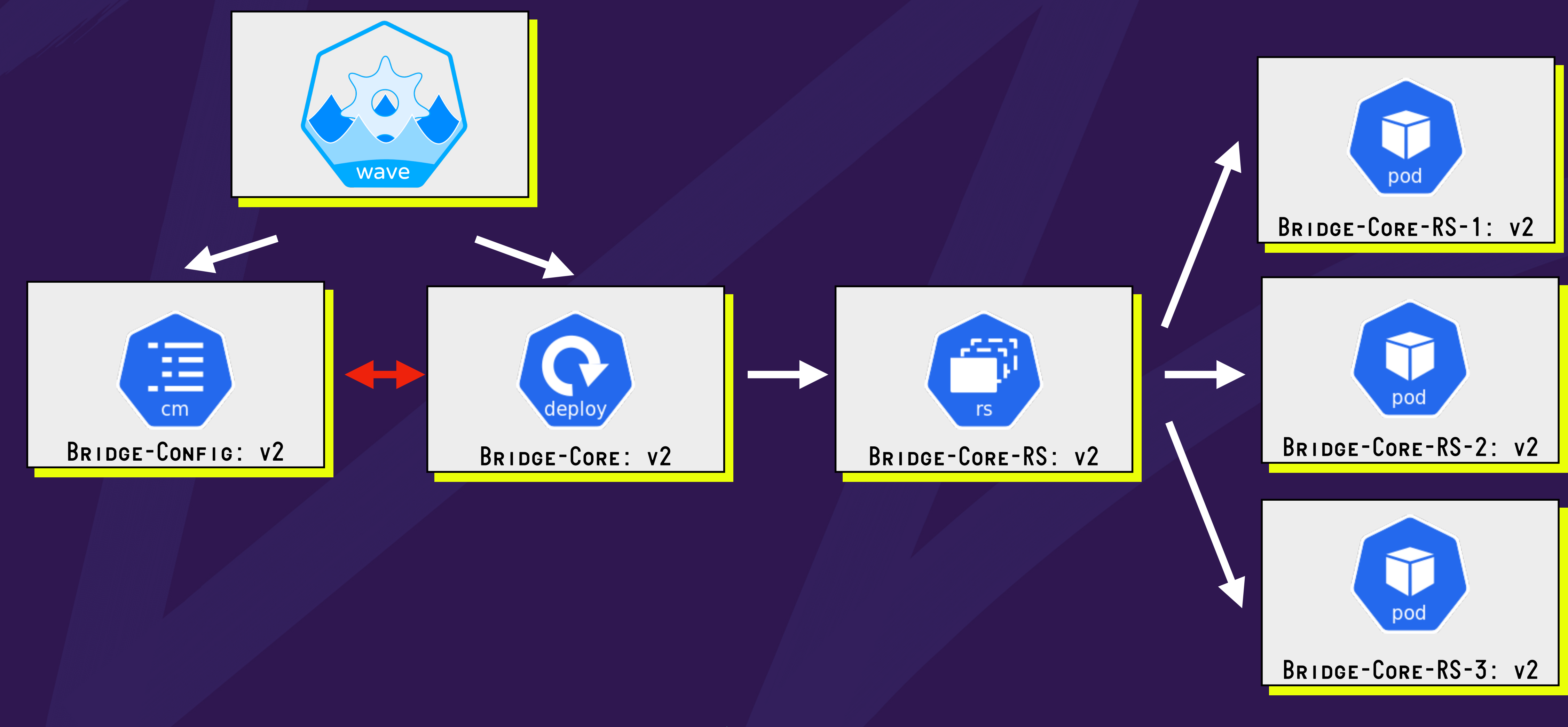

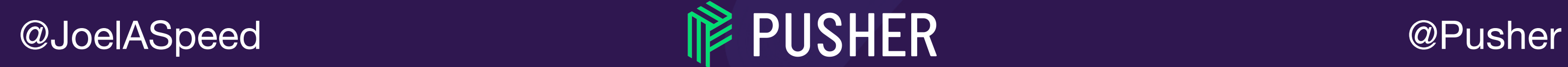

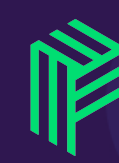

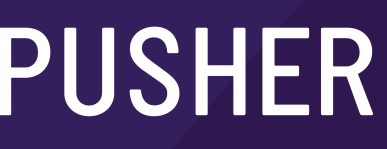

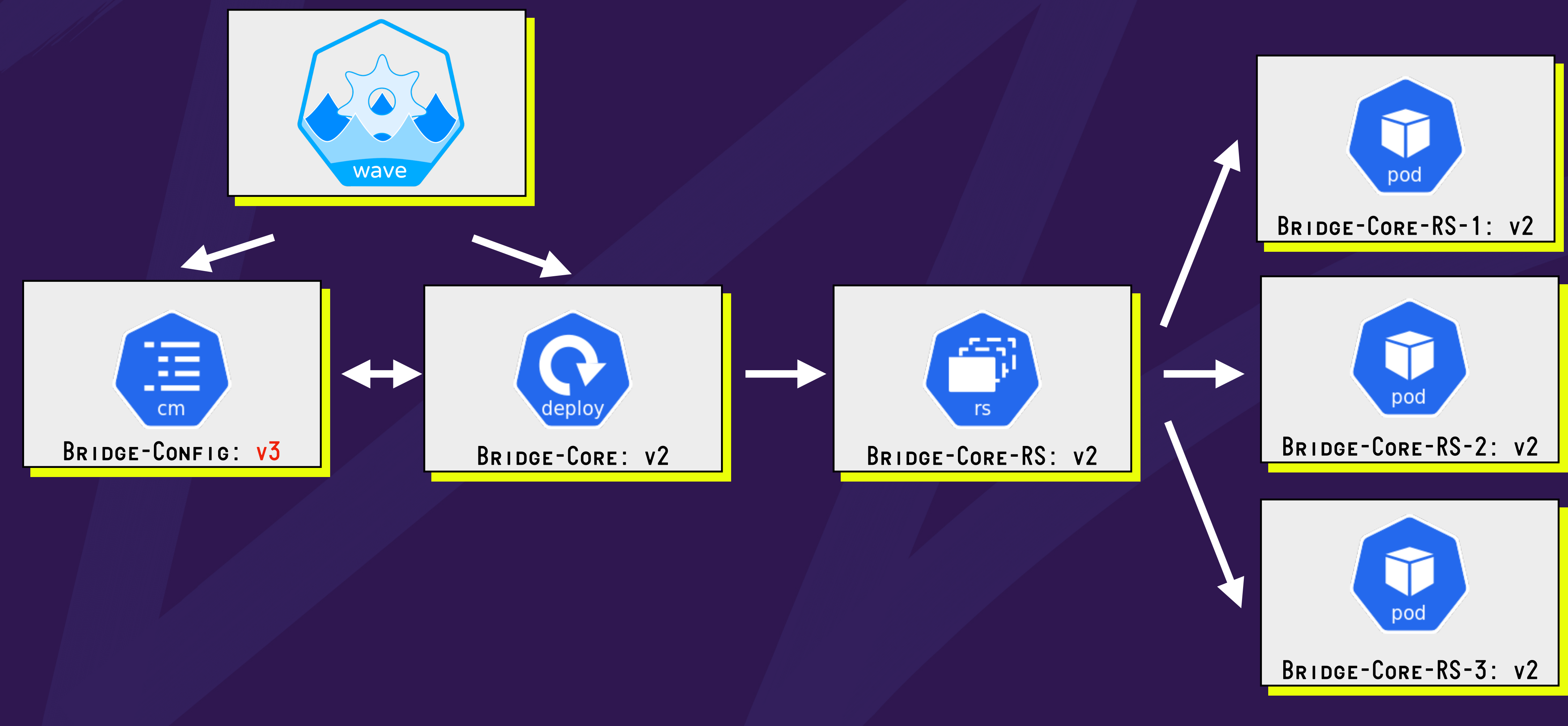

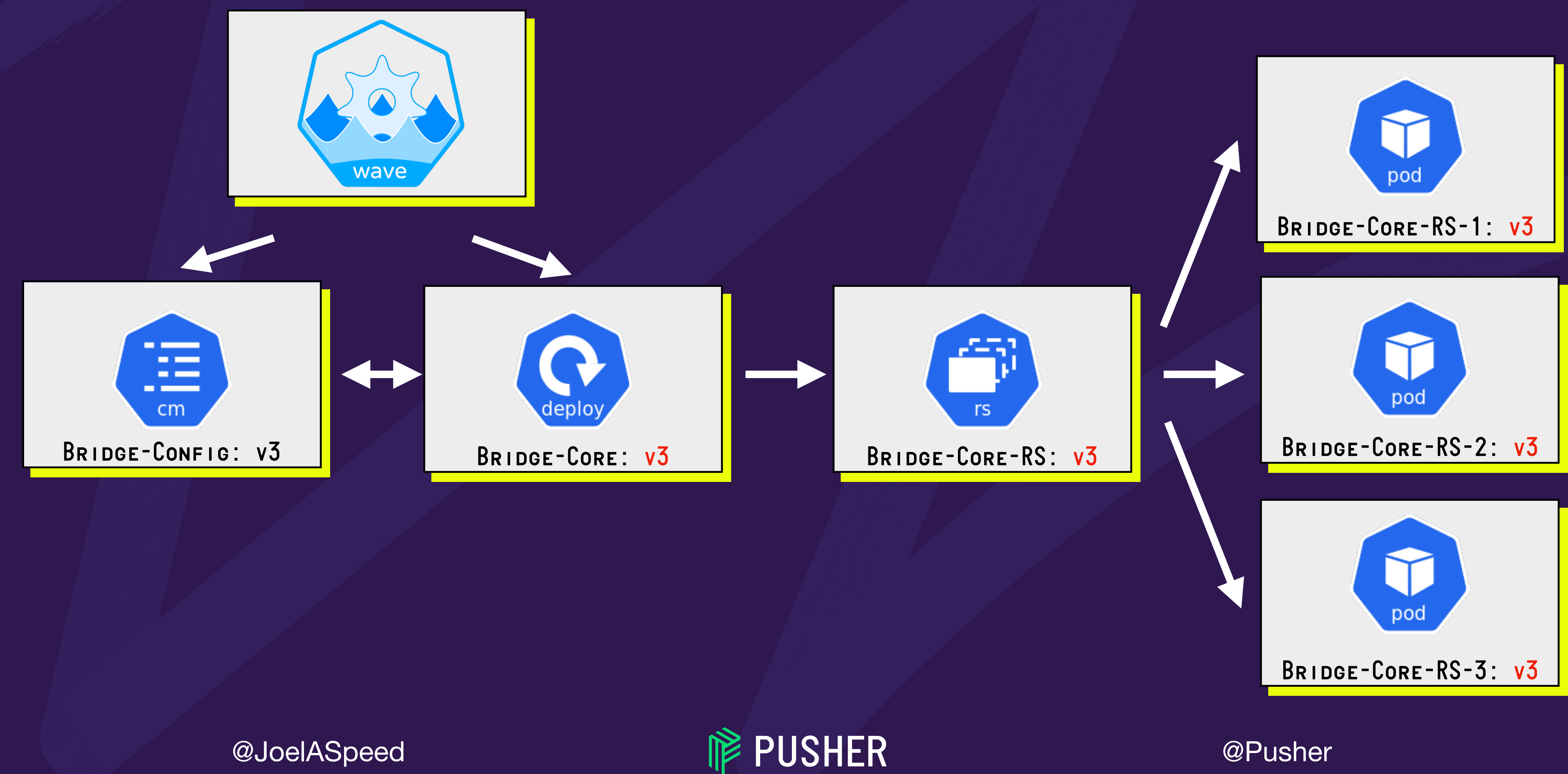

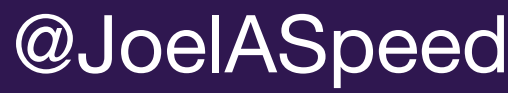

#### 39

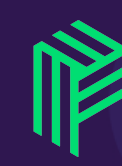

# LIGHTER TIMES (SEE 2019)

#### 2018-04-30 Global Platform-Integration downtime (OBSIDIAN STAG)

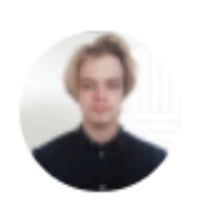

**Samuel Yallop** Last modified May 04, 2018

**Incident Details** 

03:20 (Downtime in Platform-Integration) on Global cluster, April 30th

#### What went wrong?

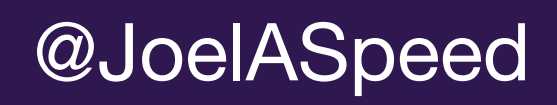

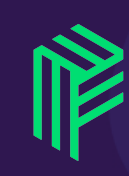

• A configuration change was applied without restarting the deployment that depended upon it.

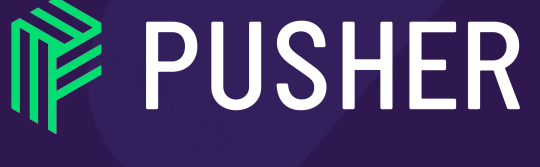

40

@Pusher

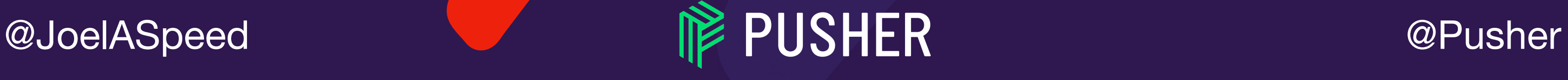

# *LIGHTER TIMES (SEE 2019)*

#### 2018-04-30 Global Pla

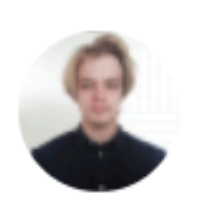

**Samuel Yallop** Last modified May 04, 2018

**Incident Details** 

03:20 (Downtime in Platform-Integration) on Global

What went wrong?

• A configuration change

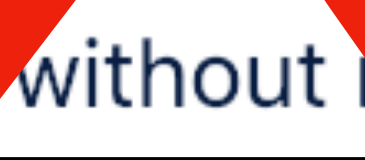

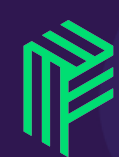

#### Integration

#### **(OBSIDIAN STAG)**

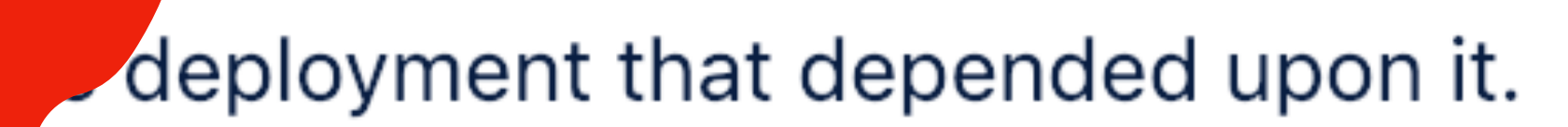

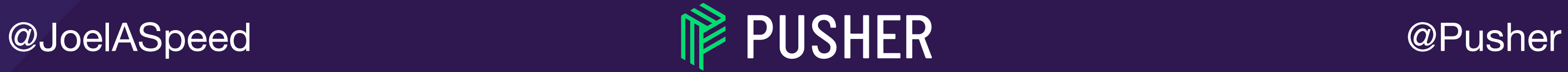

# *…AND THEY LIVED HAPPILY EVER AFTER*

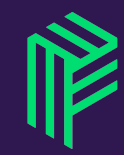

(Thanks for listening)

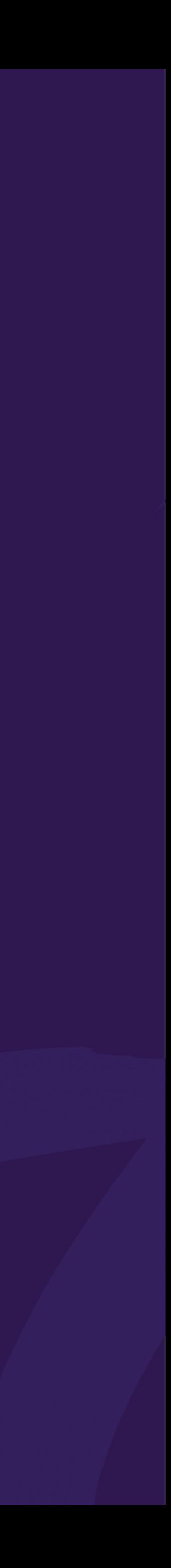